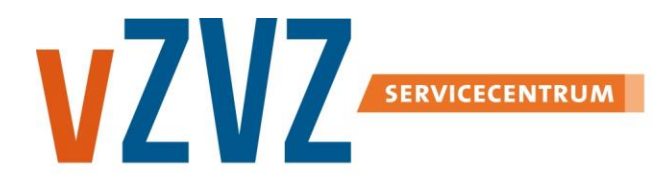

# **Ontwerp Applicatieregister**

Datum: 16 december 2016 Publicatie: AORTA 2015 (V6.14.0.0)

# **Inhoudsopgave**

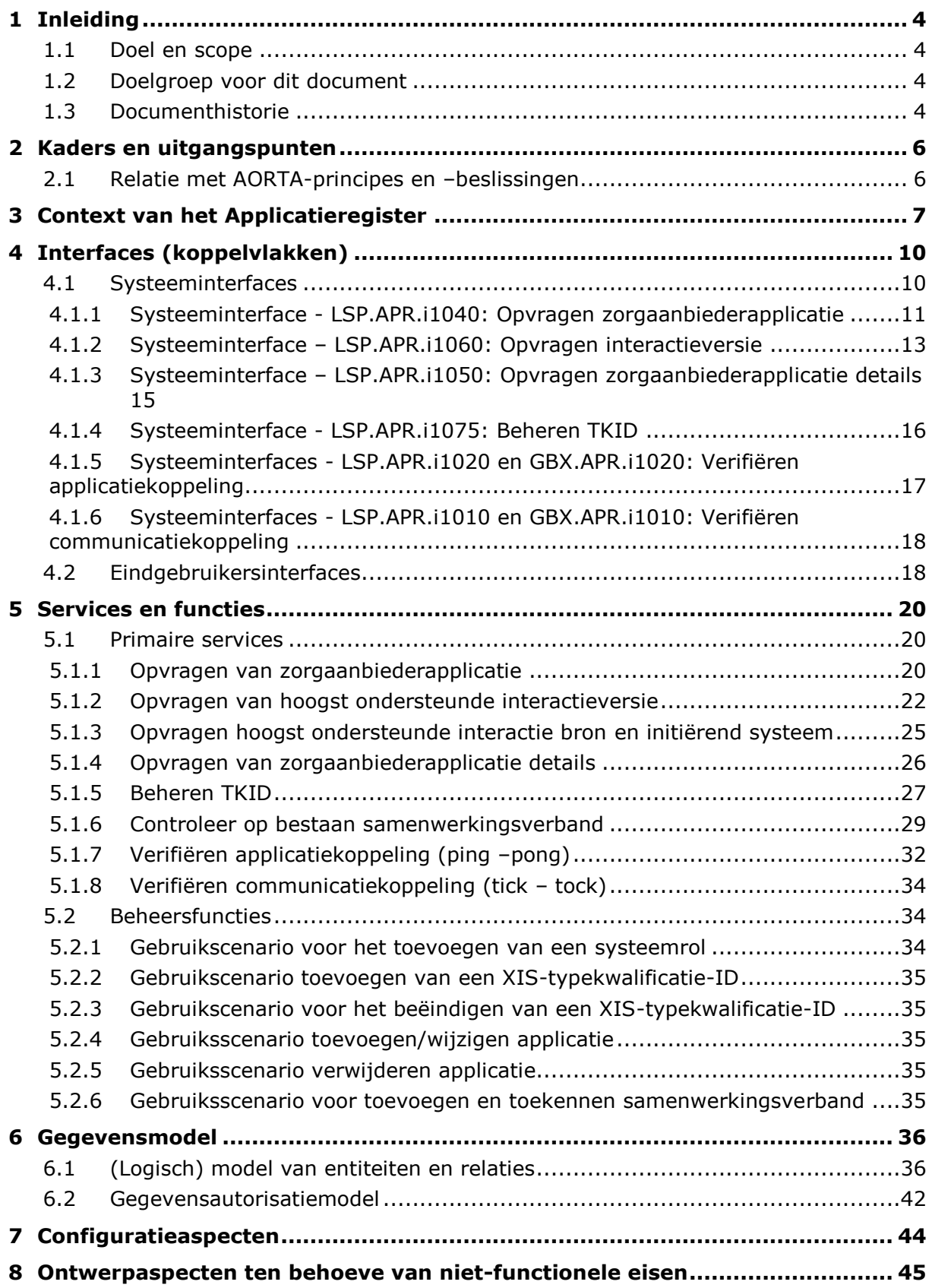

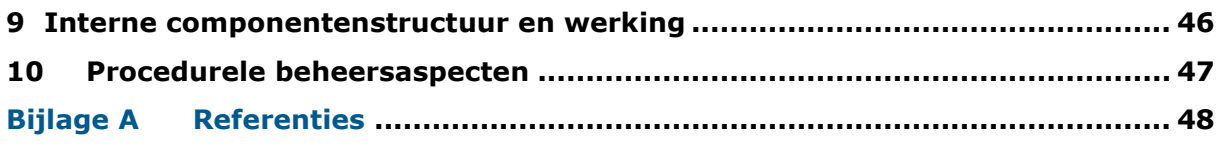

# **1 Inleiding**

#### **1.1 Doel en scope**

De ZIM stelt aangesloten applicaties in staat om geregistreerde applicatiegegevens te achterhalen.

AORTA stelt zorgverleners in staat om via hun eigen informatiesysteem gegevens over de door hen behandelde patiënten op te sturen naar de informatiesystemen van andere zorgverleners.

Voorafgaand aan het verzenden van patiëntgegevens heeft de zender de mogelijkheid om de voor het adresseren benodigde informatie op te zoeken over de ontvanger.

Het applicatieregister (APR) is nodig om:

- de applicatie-adresgegevens te bepalen van de ontvanger voor het versturen van patiëntgegevens;
- de status en detailgegevens van de aangesloten applicatie te bepalen en vast te leggen;
- de kwalificatiegegevens van toepassingsrollen en XIS kwalificatie vast te leggen en te kunnen bepalen;
- de autorisatie van de applicatie op basis van gekwalificeerde gegevens uit te voeren.

### **1.2 Doelgroep voor dit document**

De doelgroep voor dit document bestaat uit XIS-leveranciers en de LSP-leverancier. De LSP-leverancier heeft dit document nodig om het Applicatieregister te kunnen bouwen en bijbehorende interacties te kunnen implementeren. De XIS-leverancier heeft dit nodig om de werking van het applicatieregister te begrijpen en hierop wijzigingen te kunnen aanbrengen die het functioneren van zijn applicatie beïnvloeden.

#### **1.3 Documenthistorie**

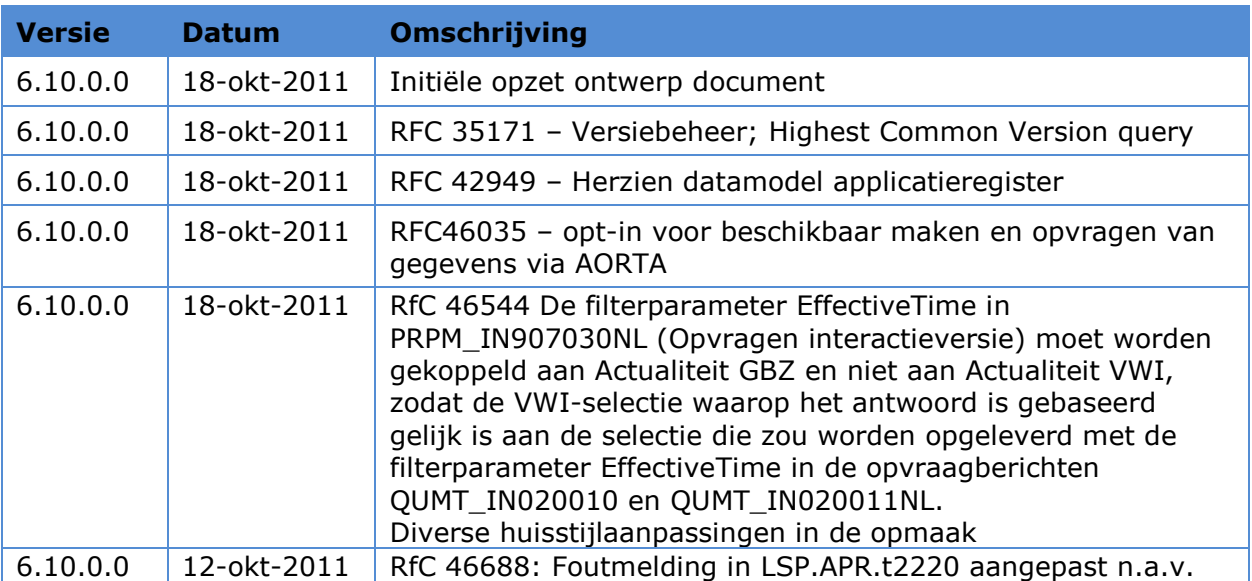

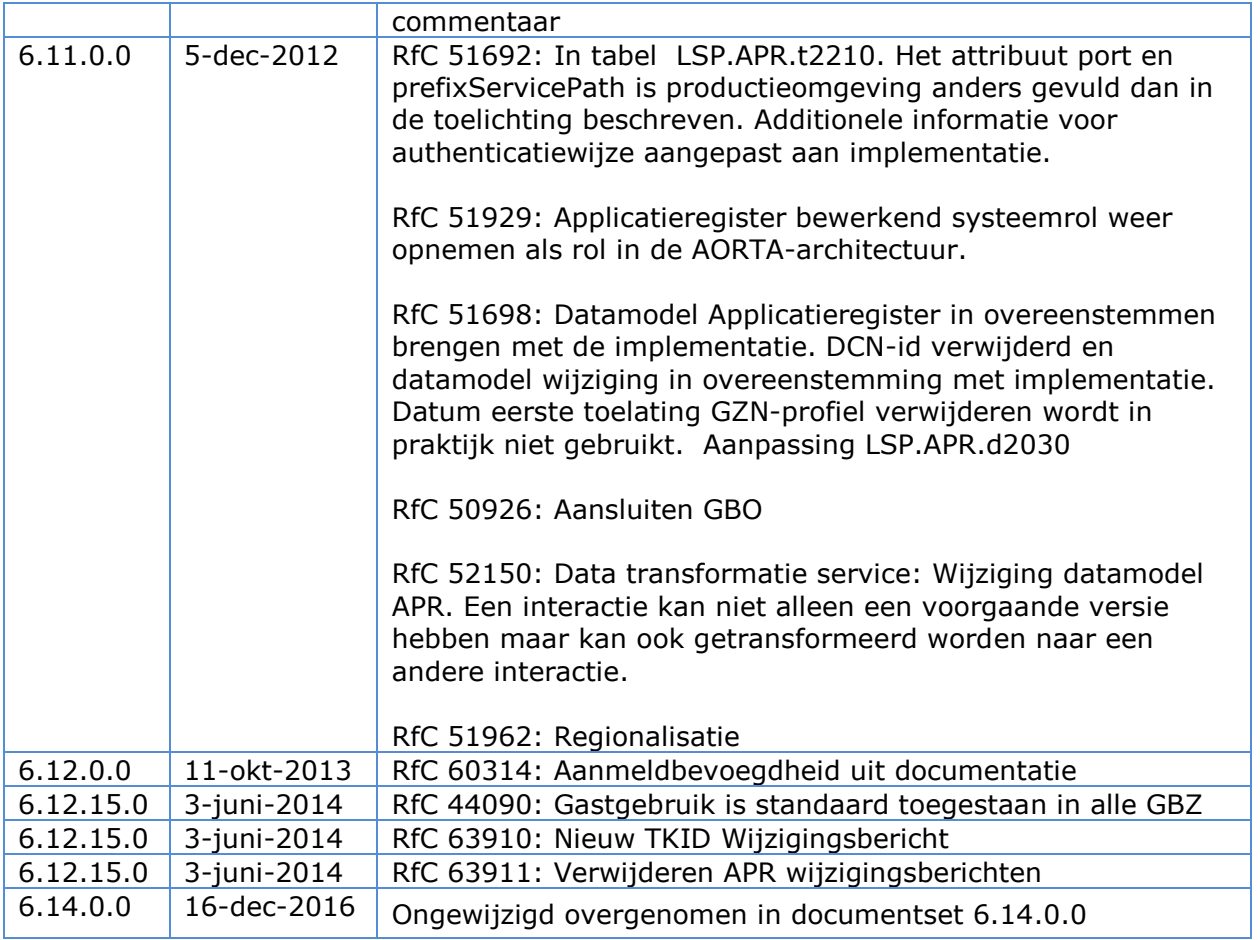

# **2 Kaders en uitgangspunten**

#### **2.1 Relatie met AORTA-principes en –beslissingen**

Deze component houdt relevante gegevens bij over de informatiesystemen van zorgaanbieders waarmee de ZIM kan communiceren, ofwel de 'aangesloten' zorgsystemen.

De ZIM bewaart de informatie over aangesloten applicaties in een applicatieregister. Dit applicatieregister bevat gegevens over de gekwalificeerde GBZ-en, XIS-en en hun applicatiegegevens.

Opname in het applicatieregister is een voorwaarde voor berichtenuitwisseling met de ZIM. Op basis van een uniek kenmerk zijn een applicatie en zijn bijbehorende gegevens terug te vinden in het APR en kan deze geautoriseerd worden voor berichtuitwisseling, zie [Arch AORTA] paragraaf *Authenticatie en autorisatie van de zorgverlenerapplicatie*

# **3 Context van het Applicatieregister**

Het APR is de centrale component binnen AORTA waarbinnen de gegevens van gekwalificeerde applicaties en GBZ'en zijn vastgelegd. Daarmee is het APR de centrale plaats waar gegevens te raadplegen zijn voor autorisatie van de applicatie.

Het APR biedt ook informatie om een bericht te kunnen adresseren. Een zorgverlener weet bijvoorbeeld naar welke zorgaanbieder een bericht gestuurd moet worden maar kent niet het technische postbusadres. Om dit adres te kunnen bepalen is een functie nodig die het APR kan raadplegen.

Voor de VWI geldt iets vergelijkbaars. In de VWI zijn de verwijzingen vastgelegd waarbij het technische postbusadres gebruikt wordt. Om de ZIM en andere applicaties in staat te stellen om uiteindelijk een bericht te kunnen verzenden naar de betreffende applicatie(s) zijn aanvullende gegevens, bijvoorbeeld een volledige hostnaam nodig. Deze zullen uit het APR opgehaald moeten worden, voordat een bericht verzonden kan worden.

Applicatiegegevens zijn uit het APR opvraagbaar door zorgverleners, door middel van het gebruik van de systeemrol Applicatieregister raadplegend systeem.

Voor GBx-applicatiebeheerders zijn functies nodig om meer specifieke applicatiegegevens op te vragen.

Om voor de GBx- en LSP-beheerders een functie te bieden om te bepalen of er een fout in de communicatie tussen de verschillende applicaties optreedt, wordt de mogelijkheid geboden om de applicatie- en communicatiekoppeling te verifiëren. Op basis van de eventuele foutmeldingen uit deze berichten kan een beheerder een probleem oplossen. De ontvangen en verzonden HL7-berichten naar het applicatieregister worden gelogd in de toegangslog.

Een belangrijke doelstelling van het applicatieregister is een reagerend GBZ te beschermen tegen berichten die deze niet kan of mag verwerken. De ZIMorchestratieservice raadpleegt hiertoe het APR om de status van de bestemmingsapplicatie te bepalen.

In het onderstaande diagram [LSP.APR.d1010.5](#page-7-0) is de omgeving van het applicatieregister weergegeven.

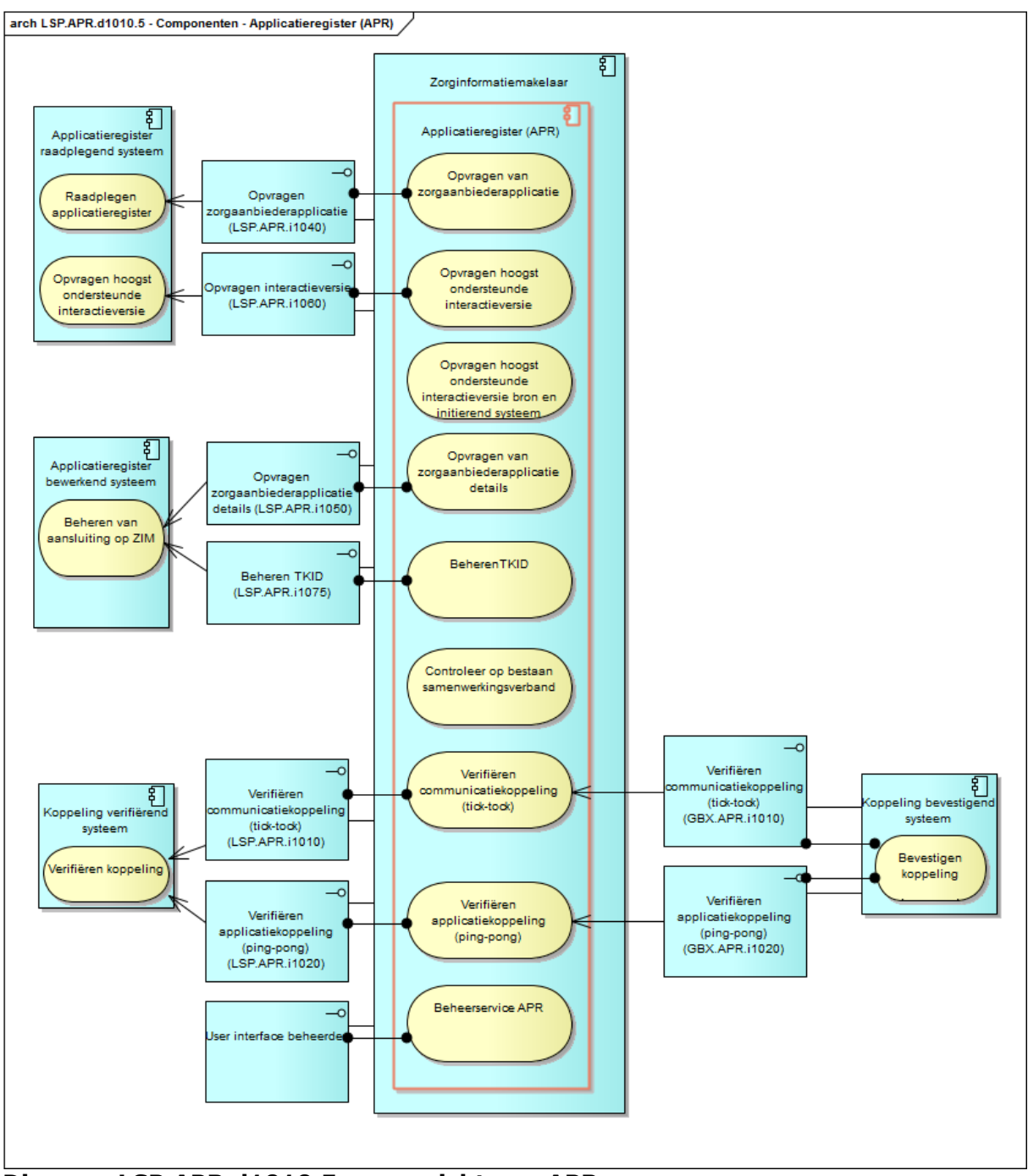

<span id="page-7-0"></span>**Diagram LSP.APR.d1010.5 – overzicht van APR**

De applicatie component APR ondersteunt de volgende services voor externe systemen:

- [Opvragen van zorgaanbiederapplicatie](#page-19-0)
- [Opvragen van hoogst ondersteunde interactieversie](#page-21-0)
- Opvragen van zorgaanbiederapplicatiedetails
- Beheren TKID

Verifiëren communicatiekoppeling (tick – tock[\)](#page-31-0)

[Verifiëren applicatiekoppeling \(ping](#page-31-0) –pong)

De applicatie component APR ondersteunt de volgende services voor interne componenten:

- Controleer op bestaan samenwerkingsverband
- Opvragen van hoogst ondersteunde interactieversie bron en initiërend systeem

De services "Opvragen van zorgaanbiederapplicatie" en "Opvragen interactieversie" worden aangesproken door een Applicatieregister raadplegend systeem. De services "Opvragen van zorgaanbiederapplicatie details" en "beheren applicatieconfiguratie"worden aangesproken door een Applicatieregister bewerkend systeem. De services "Verifiëren communicatiekoppeling" en "Verifiëren applicatiekoppeling" aangeroepen door een Koppeling verifiërend systeem. Het Koppeling bevestigend systeem geeft antwoord op deze service-aanvragen.

De services "Opvragen van hoogst ondersteunde interactieversie bron en initiërend systeem" en "Controleer op bestaan samenwerkingsverband" worden gebruikt door de OPV component, een intern onderdeel van de ZIM (zie ontwerp OPV).

De samenhang tussen alle componenten is weergegeven in diagram [LSP.APR.d1010.5](#page-7-0) . De services en functies worden uitgebreid beschreven in hoofdstuk [5.1.](#page-19-1)

Beheerder ZIM beheert het APR via de User interface beheerder. Deze beheerder krijgt via de AORTA-kwalificaties en –publicatie en GBx–beheerders informatie om de applicatiegegevens in te stellen binnen het APR. Het gaat daarbij om systeemrollen en de ondersteuning van interacties uit de AORTA release documentatie.

De kwalificatiegegevens komen vanuit het kwalificatieteam, die bijhouden welke versie van een XIS-applicatie voor welke systeemrollen is gekwalificeerd.

# **4 Interfaces (koppelvlakken)**

Naast externe raadplegingen is het ook mogelijk dat APR-services intern worden getriggerd door andere componenten binnen de ZIM. Interne interfaces vallen buiten bereik van dit document. De services die functioneel worden uitgewisseld tussen/met andere componenten worden wel opgenomen in paragraaf 5.2 Interfaces (koppelvlakken)

#### **4.1 Systeeminterfaces**

In onderstaande tabellen wordt per systeemrol aangegeven welke berichten en via welke interface de systeemrol kan uitwisselen met het APR. In sommige gevallen wordt er een response gegeven vanuit de APR component.

#### **Tabel 1 LSP.APR.t1010 : Interactie tussen Applicatieregister Raadplegend Systeem en Service**

<span id="page-9-1"></span>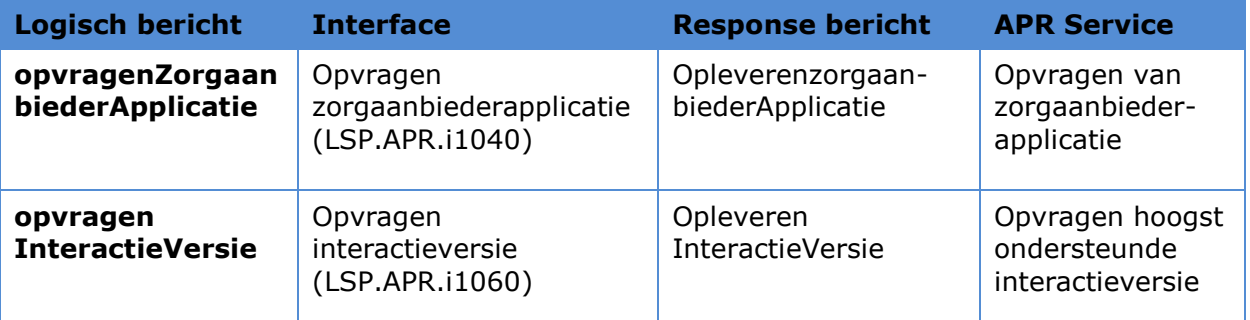

#### **Tabel 2 LSP.APR.t1020 : Interacties tussen Applicatieregister Bewerkend Systeem en Service**

<span id="page-9-0"></span>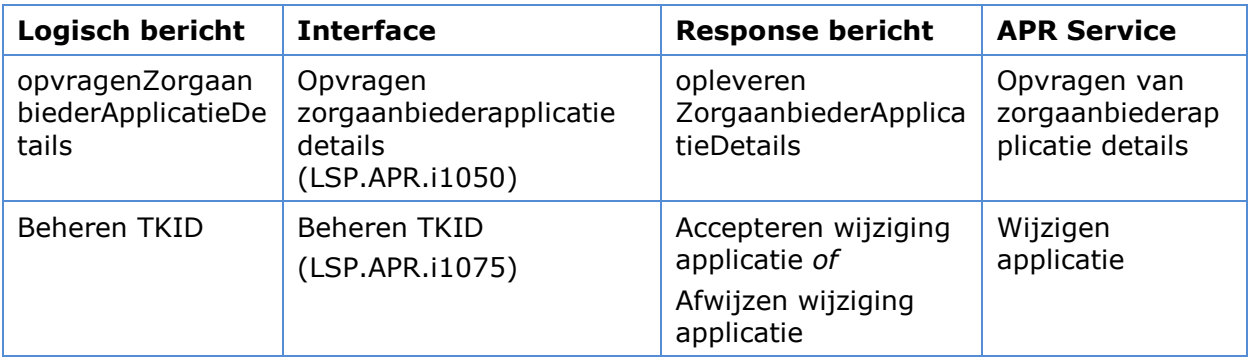

#### **Tabel 3LSP.APR.t1030: Interacties tussen Koppeling verifiërend Systeem en Service**

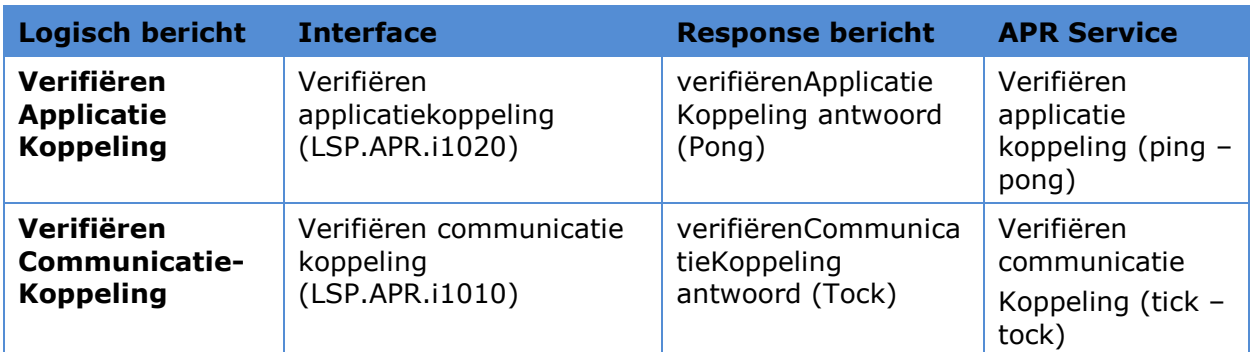

#### **Tabel 4 LSP.APR.t1040 : Interacties tussen Koppeling bevestigend Systeem en Service**

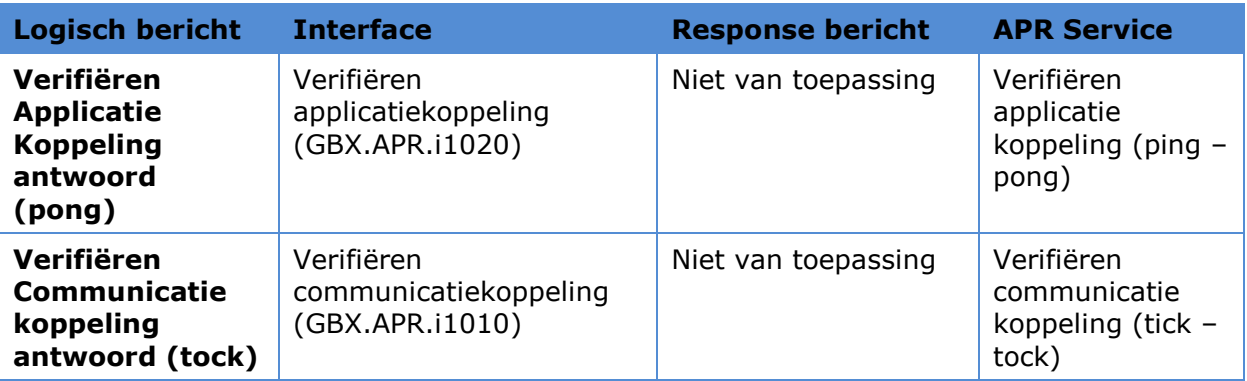

De interfaces moeten de berichten die naar het APR worden gestuurd kunnen verwerken. Verschillende attributen in de berichten zijn daarom verplicht of worden aangemerkt als optioneel. Hieronder volgt in de tabellen per logisch bericht een beschrijving van de verplichte of optionele attributen. Het verplichte of optionele karakter van een attribuut wordt weergegeven door middel van de minimum kardinaliteit.

#### <span id="page-10-0"></span>**4.1.1 Systeeminterface - LSP.APR.i1040: Opvragen zorgaanbiederapplicatie**

Onderstaand diagram [LSP.APR.d1060](#page-11-0) toont welke interacties in welke volgorde plaatsvinden voor deze interface van het APR.

De interface 'opvragen zorgaanbieder applicatie' kan worden aangeroepen vanuit de module 'applicatieregister raadplegend systeem' van een op de ZIM aangesloten GBx. Het doel van de interface is om de applicaties van een zorgaanbieder op te vragen die aan bepaalde zoekcriteria voldoen.

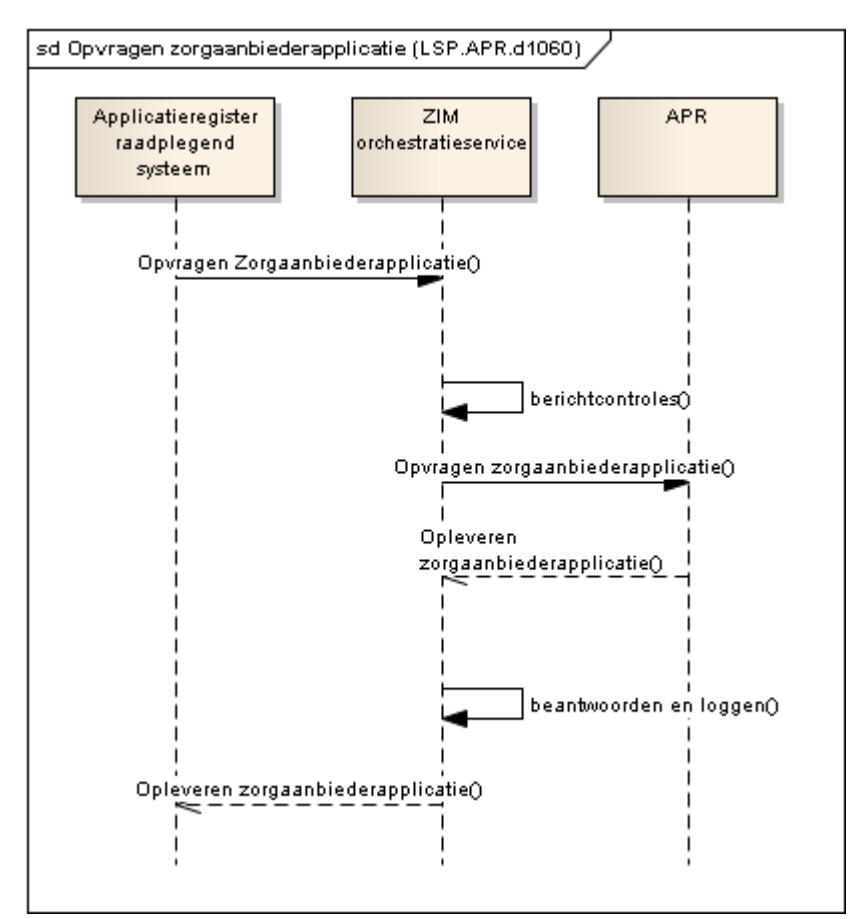

<span id="page-11-0"></span>**Diagram LSP.APR.d1060 Afhandelen interface opvragen zorgaanbiederapplicatie**

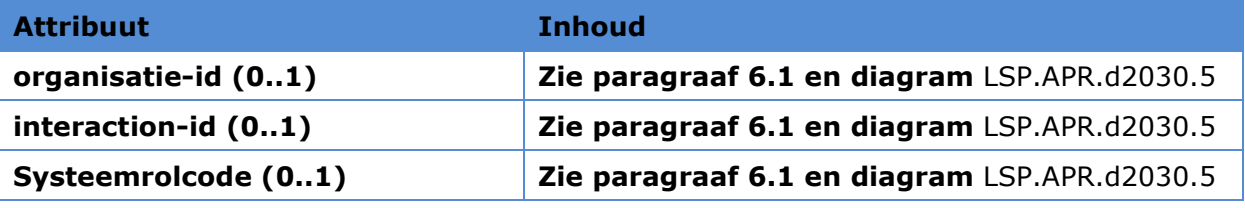

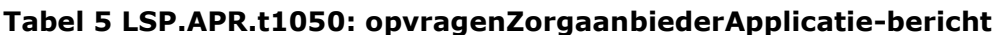

Opmerking minimaal één van de attributen moeten aanwezig zijn in het opvragenZorgaanbiederApplicatie-bericht.

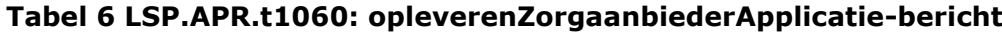

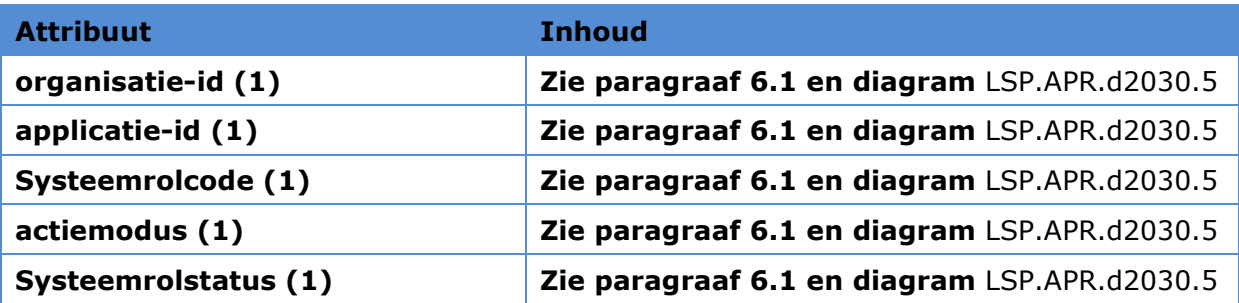

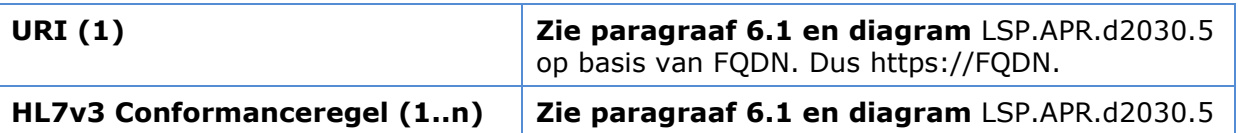

#### <span id="page-12-0"></span>**4.1.2 Systeeminterface – LSP.APR.i1060: Opvragen interactieversie**

Diagram LSP.APR.d1040 toont de werking van interface [LSP.APR.i1060.](#page-12-0) De interface 'opvragen interactieversie' kan worden aangeroepen vanuit de module 'applicatieregister raadplegend systeem' van een op de ZIM aangesloten GBx.

Het doel van de interface is om voor een set van op de ZIM aangesloten GBx'en op te vragen wat de hoogste versie is van een bepaalde interactie die door die gehele set van aangesloten systemen, inclusief het interactie-initiërend systeem, wordt ondersteund. Op deze wijze kan worden vastgesteld welke interactieversie succesvol door alle betrokken systemen kan worden verwerkt.

Bij het aanroepen van de interface worden als parameters opgegeven:

- een interactie-id (inclusief versie);
- één applicatie-id.

Of:

- **e** een interactie-id (inclusief versie);
- een patiënt-id;
- eventueel een aanduiding van de actualiteit van de gegevens.

De ZIM-orchestratieservice ontvangt het bericht, doet de standaard berichtcontroles en roept de APR-service 'Opvragen van hoogst ondersteunde interactieversie' aan.

In het geval dat de te sturen interactie een opvraaginteractie is, zal geen applicatie-id in het bericht aanwezig zijn. De applicaties moeten dan worden bepaald op grond van de verwijsindex; het APR vraagt de applicaties op bij de verwijsindex op basis van de opgegeven patiënt-id en gegevenssoort (die eerst moet worden afgeleid uit het interactie-id).

Het APR stelt nu vast wat de hoogste versie is van de gevraagde interactie die wordt ondersteund door:

- de applicatie waarvan het 'opvragen interactieversie'-bericht afkomstig is, **en**
- de applicatie die in het 'opvragen interactieversie'-bericht is opgegeven of de applicaties die in de verwijsindex zijn gevonden.

Het APR geeft het antwoord terug aan de ZIM-orchestratieservice die het antwoord teruggeeft aan het 'applicatie raadplegend systeem'.

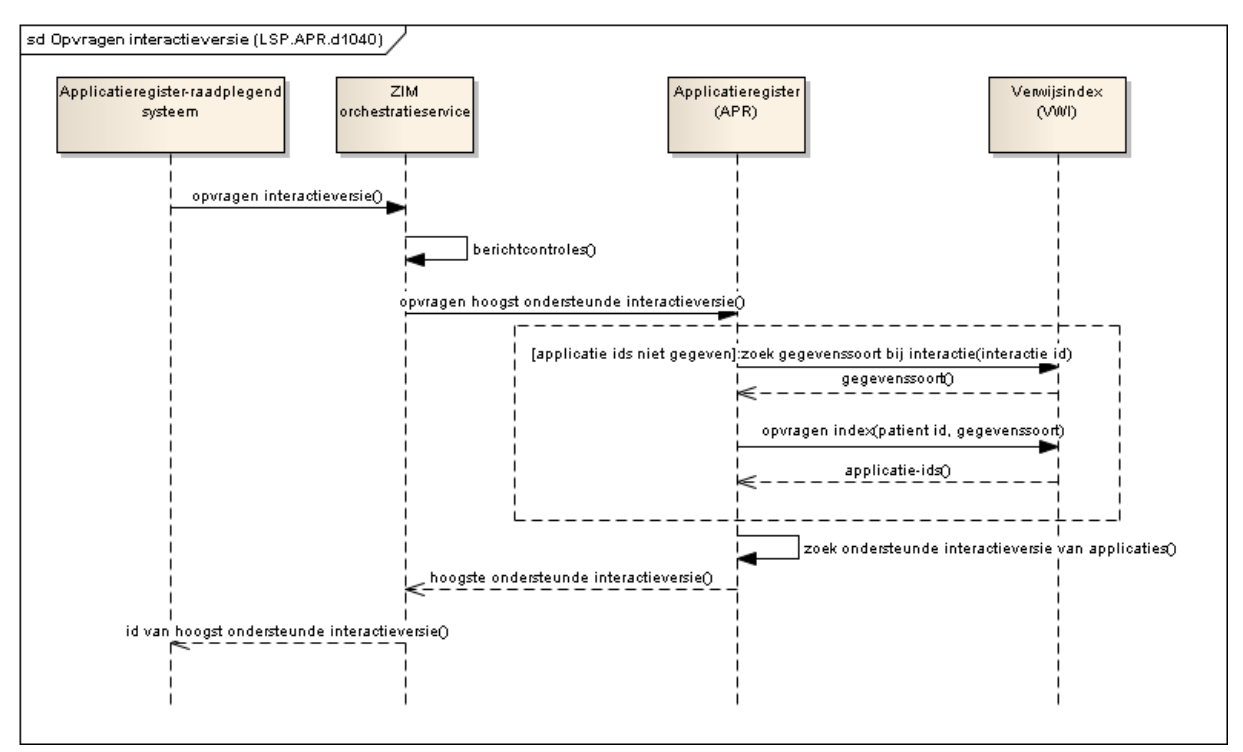

Diagram LSP.APR.d1040 – opvragen interactieversie

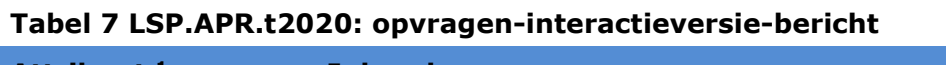

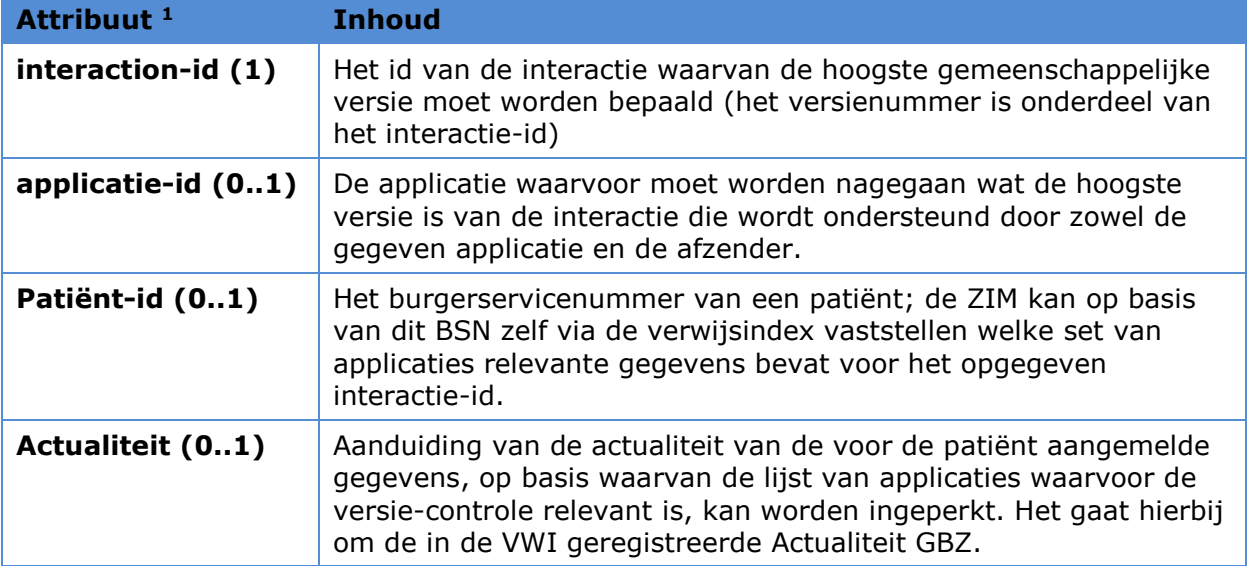

#### **Tabel 8 LSP.APR.t2030: opleveren-interactieversie-bericht**

| <b>Attribuut</b>   | <b>Inhoud</b>                                                                                                    |
|--------------------|----------------------------------------------------------------------------------------------------|
| interaction-id (1) | Het id van de interactie dat de hoogste ondersteunde versie<br>aangeeft (het versienummer is onderdeel van het interactie-id) |

<sup>1</sup> Applicatie-id **of** patiënt-id moet zijn ingevuld.

1

Merk op dat het interactie-id wordt opgehoogd naar een nieuwe versie indien de berichtdefinitie structureel is gewijzigd. Het interactie-id kan dus over AORTA-versies heen ongewijzigd blijven.

#### <span id="page-14-0"></span>**4.1.3 Systeeminterface – LSP.APR.i1050: Opvragen zorgaanbiederapplicatie details**

Voor het opvragen van zorgaanbiederapplicatie details wordt het bericht [opvragenZorgaanbiederApplicatieDetails](#page-9-0) bericht verstuurd, zoals weergegeven in diagram [LSP.APR.d1020.](#page-14-1) De ZIM-orchestratieservice ontvangt het bericht, doet de standaard berichtcontroles en zet het bericht door naar het APR. Vervolgens zorgt de service Opvragen van zorgaanbiederapplicatie details binnen het APR ervoor dat de betreffende gegevens worden opgezocht. Daarna worden de gegevens doorgegeven aan de ZIMorchestratieservice die het antwoord teruggeeft aan het Applicatieregister bewerkend systeem.

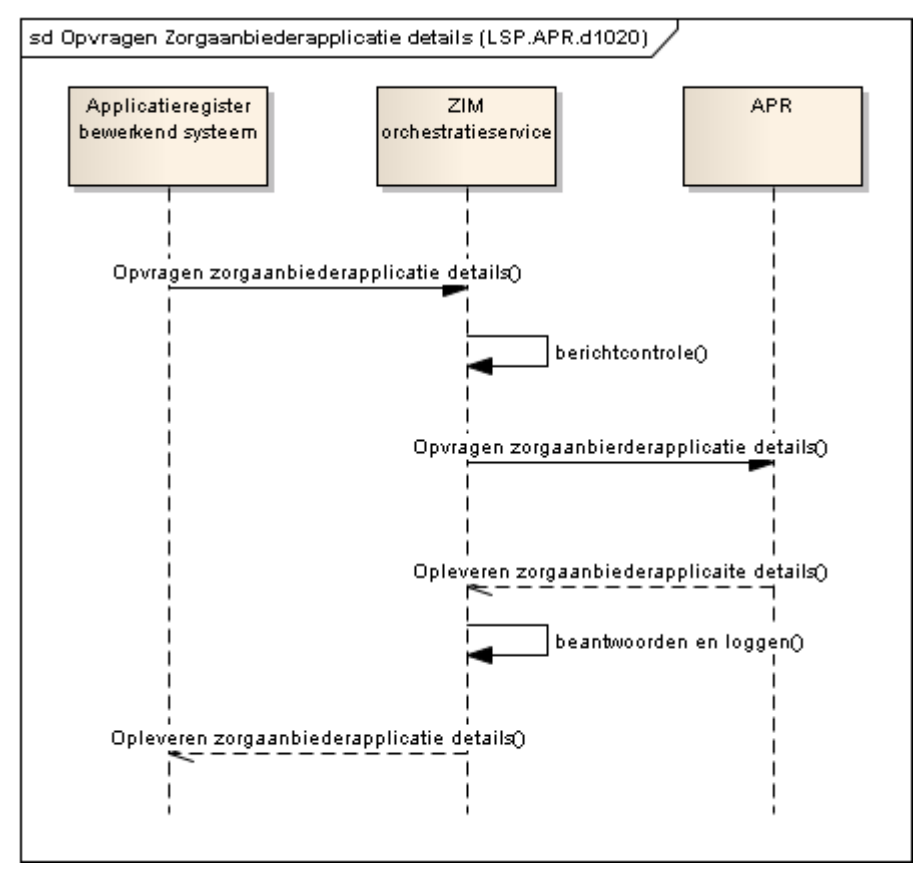

<span id="page-14-1"></span>**Diagram LSP.APR.d1020 – Afhandelen interface Opvragen Zorgaanbiederapplicatie details**

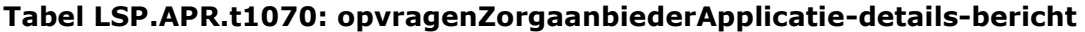

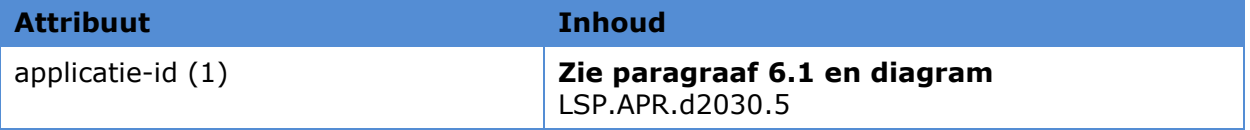

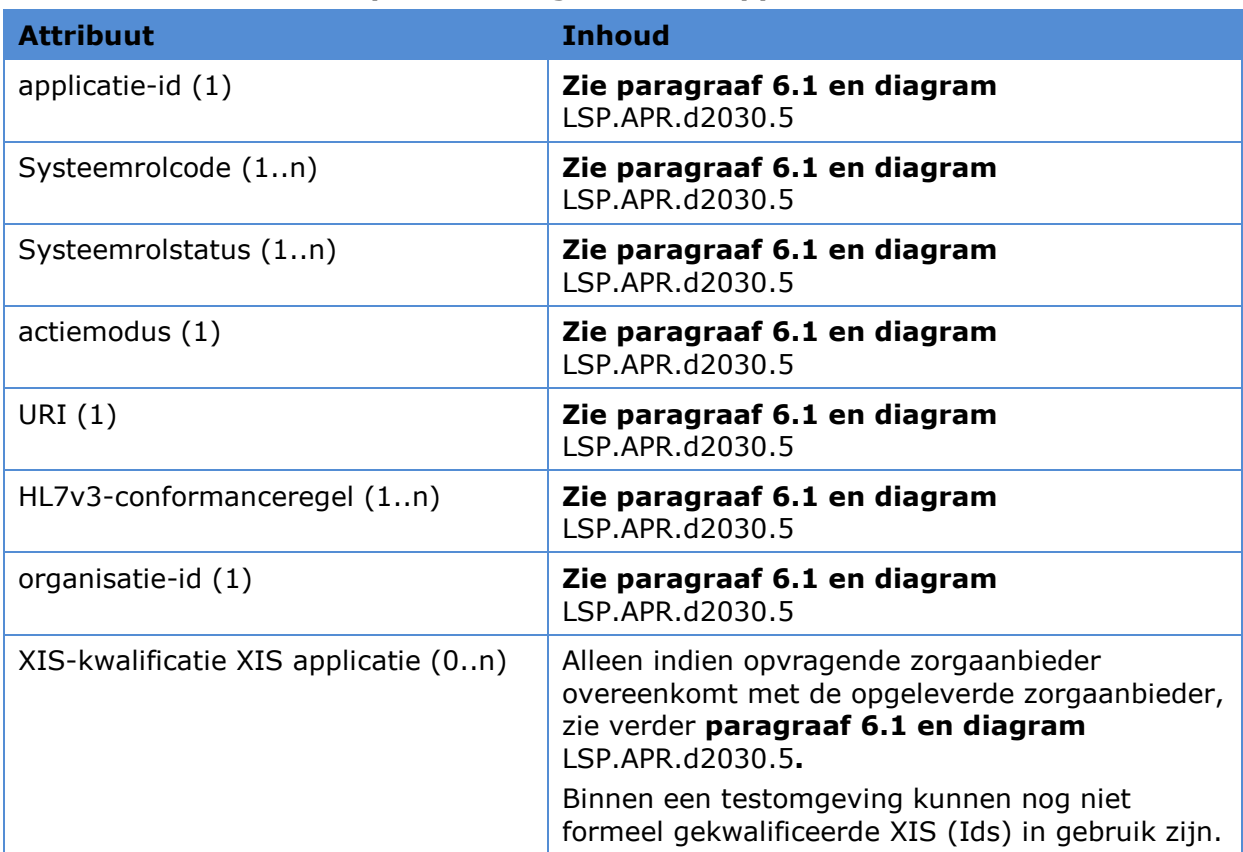

#### **Tabel LSP.APR.t1080: opleverenZorgaanbiederApplicatie-details-bericht**

#### <span id="page-15-0"></span>**4.1.4 Systeeminterface - LSP.APR.i1075: Beheren TKID**

Onderstaand sequentiediagram [LSP.APR.d1035](#page-16-2) toont welke interacties er in welke volgorde plaatsvinden voor deze interface van het APR. Bij deze interactie zijn twee antwoorden mogelijk. Een bevestiging, als de wijziging is doorgevoerd of een afwijzing als de wijziging niet is doorgevoerd.

De controles die uitgevoerd worden zijn de volgende:

- controleren of een applicatie-ID is opgenomen behorende bij de versturende organisatie;
- controleren of de typekwalificatie-id (TKID) bestaat.

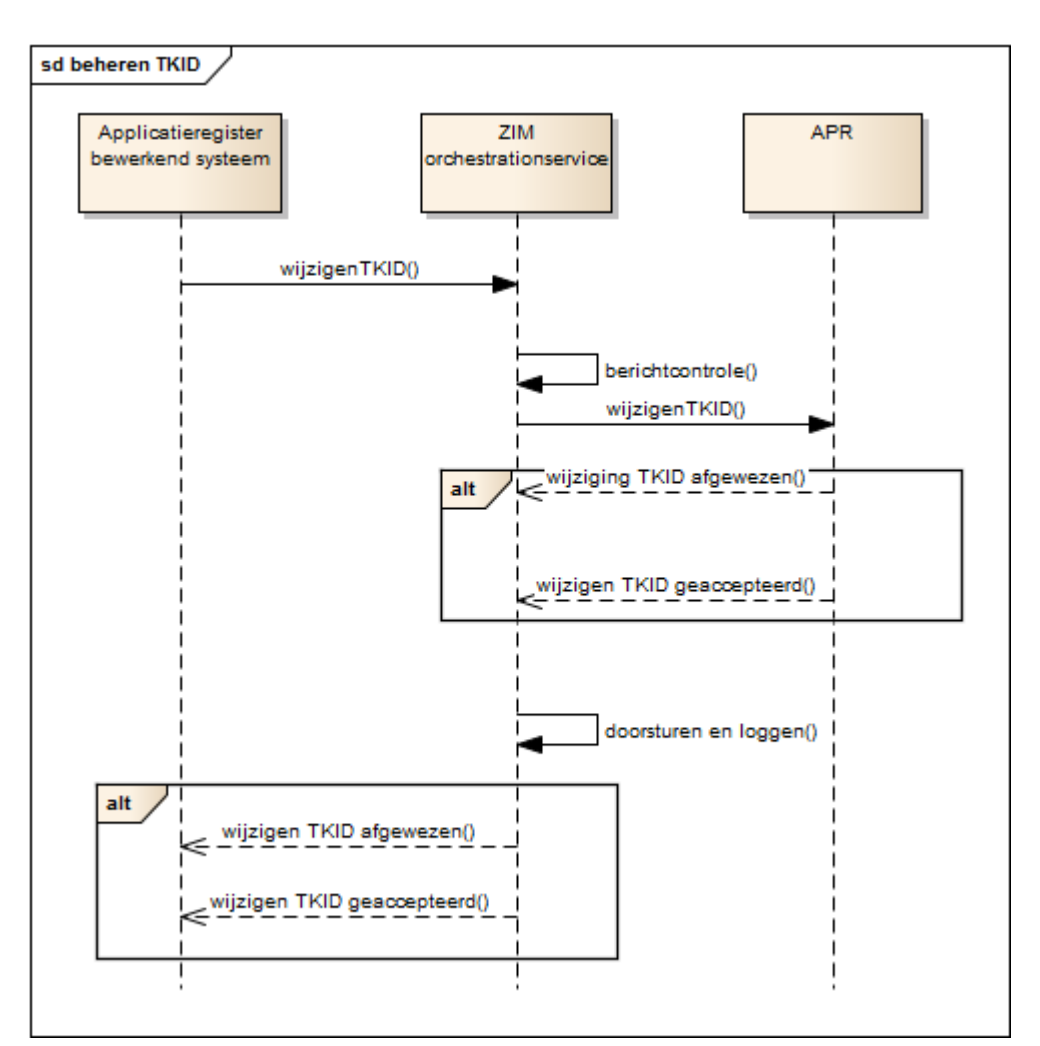

<span id="page-16-2"></span>**Diagram LSP.APR.d1035 - Afhandelen interface Wijzigen applicatie**

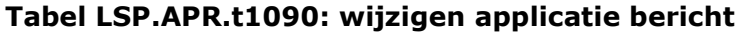

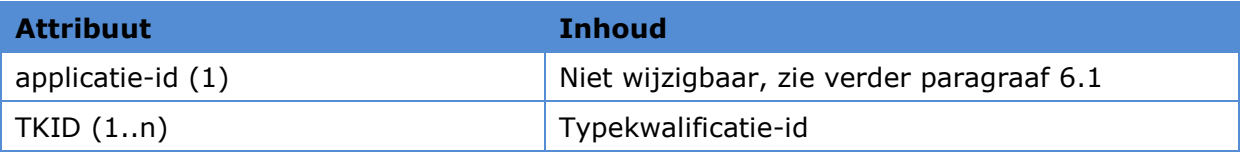

#### **Tabel LSP.APR.t2000: Accepteren/Afwijzen- applicatieverzoek-bericht**

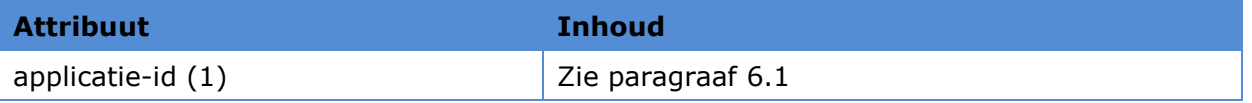

#### <span id="page-16-1"></span><span id="page-16-0"></span>**4.1.5 Systeeminterfaces - LSP.APR.i1020 en GBX.APR.i1020: Verifiëren applicatiekoppeling**

Voor het verifiëren van een applicatiekoppeling wordt een verifiëren applicatiekoppeling bericht verstuurd door een koppeling verifiërend systeem, zoals weergegeven in sequencediagram [LSP.APR.d1090.](#page-17-2) Dit bericht wordt afgehandeld door de interface

Verifiëren applicatiekoppeling. De ZIM-orchestratieservice ontvangt het bericht, doet de standaard berichtcontroles en zet het bericht door naar bestemmingsapplicatie zoals in het bericht genoemd. Het systeem dat dit bericht moet ontvangen is het koppelingsbevestigend systeem.

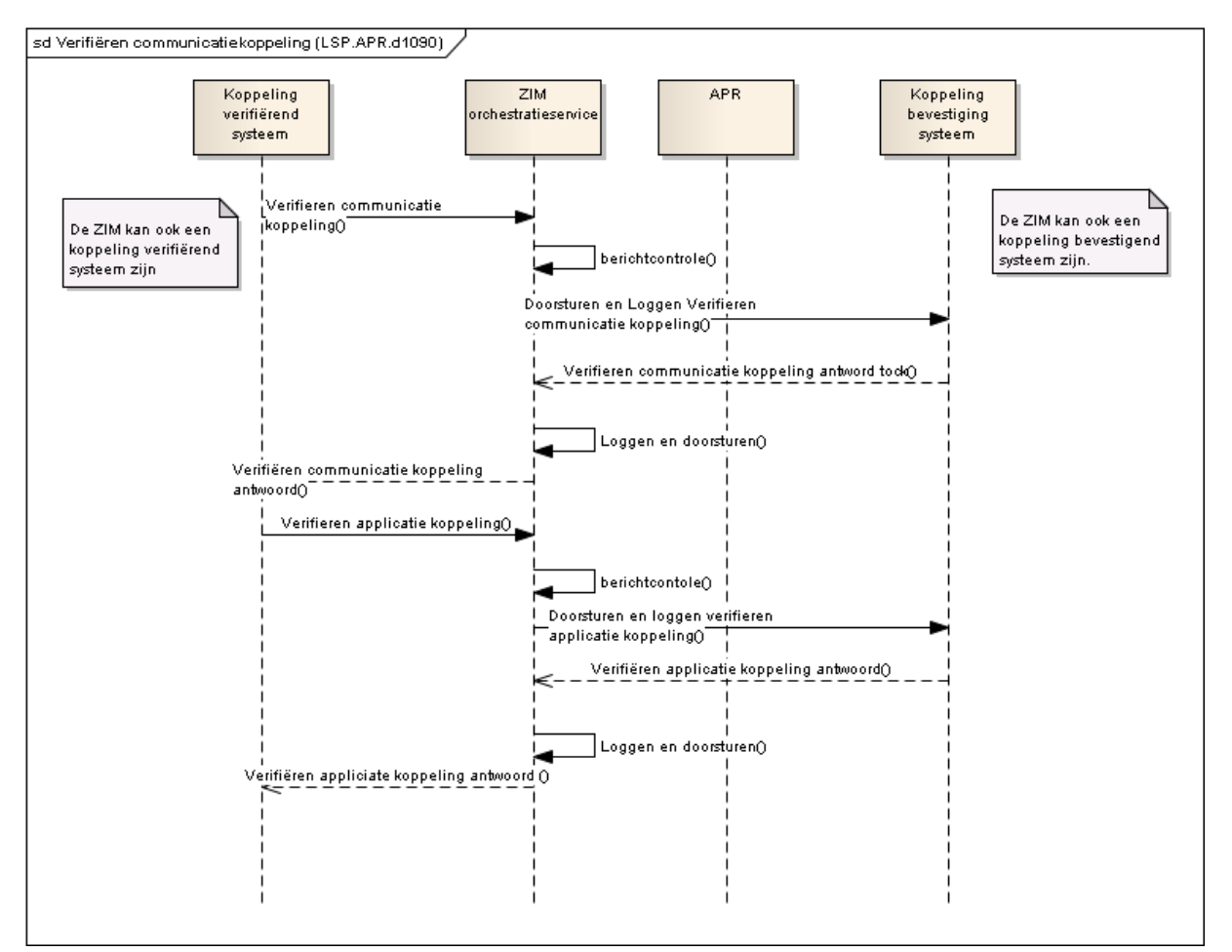

<span id="page-17-2"></span>**Diagram LSP.APR.d1090 – Afhandelen interfaces voor verifiëren applicatie- /communicatiekoppeling**

#### <span id="page-17-1"></span><span id="page-17-0"></span>**4.1.6 Systeeminterfaces - LSP.APR.i1010 en GBX.APR.i1010: Verifiëren communicatiekoppeling**

Voor het verifiëren van de communicatiekoppeling geldt een vergelijkbare afhandeling als bij verifiëren applicatiekoppeling. Zie weergave in sequencediagram [LSP.APR.d1090.](#page-17-2)

#### **4.2 Eindgebruikersinterfaces**

De functie beheerservice APR is de eindgebruiker interface voor LSP-beheerders in de rol van kwalificatiebeheerder en beheerder van het APR. Via deze beheerservice kunnen nieuwe XIS-typekwalificatie-Id's (TKID), systeemrollen en applicatie-id's worden toegevoegd.

De beheerservice maakt het mogelijk om de status van een specifieke applicatie-id te blokkeren in het geval de applicatie fouten veroorzaakt of de beschikbaarheid van de ZIM beïnvloedt.

Bij een wijziging van de XIS-typekwalificatie geldt dat de betreffende applicaties geen andere HL7-interacties kunnen uitvoeren dan de XIS-typekwalificatie toestaat.

# **5 Services en functies**

De functies die het APR beschikbaar stelt aan de buitenwereld zijn opgedeeld in primaire services en beheerfuncties.

Aan de hand van activiteitsdiagrammen beschrijft hoofdstuk [5.1](#page-19-1) de services en de functies die het APR beschikbaar stelt.

Hoofdstuk [5.2](#page-33-0) beschrijft de beheerfuncties die het APR beschikbaar stelt.

#### <span id="page-19-1"></span>**5.1 Primaire services**

#### <span id="page-19-0"></span>**5.1.1 Opvragen van zorgaanbiederapplicatie**

In het onderstaande activiteitendiagram [LSP.APR.d1010.5](#page-7-0) zijn de afzonderlijke stappen weergeven die binnen het APR doorlopen worden om de service 'Opvragen zorgaanbiederapplicatie' in te vullen.

Voordat het bericht wordt verwerkt worden er een aantal attributen gecontroleerd. De controles en de eventuele foutmeldingen die worden opgenomen in het antwoordbericht zijn opgenomen in de onderstaande tabel.

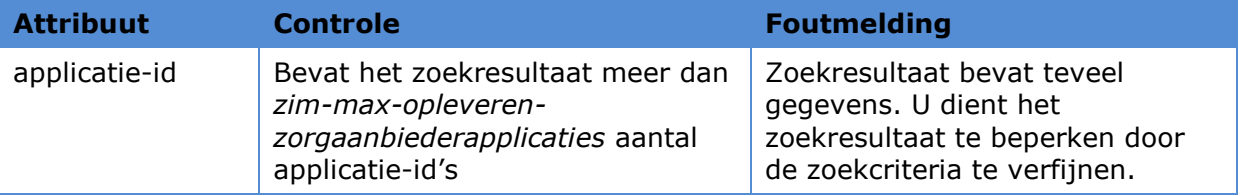

#### **Tabel 9 LSP.APR.t2220 – Controles tijdens [opvragenZorgaanbiederApplicatie](#page-9-1)**

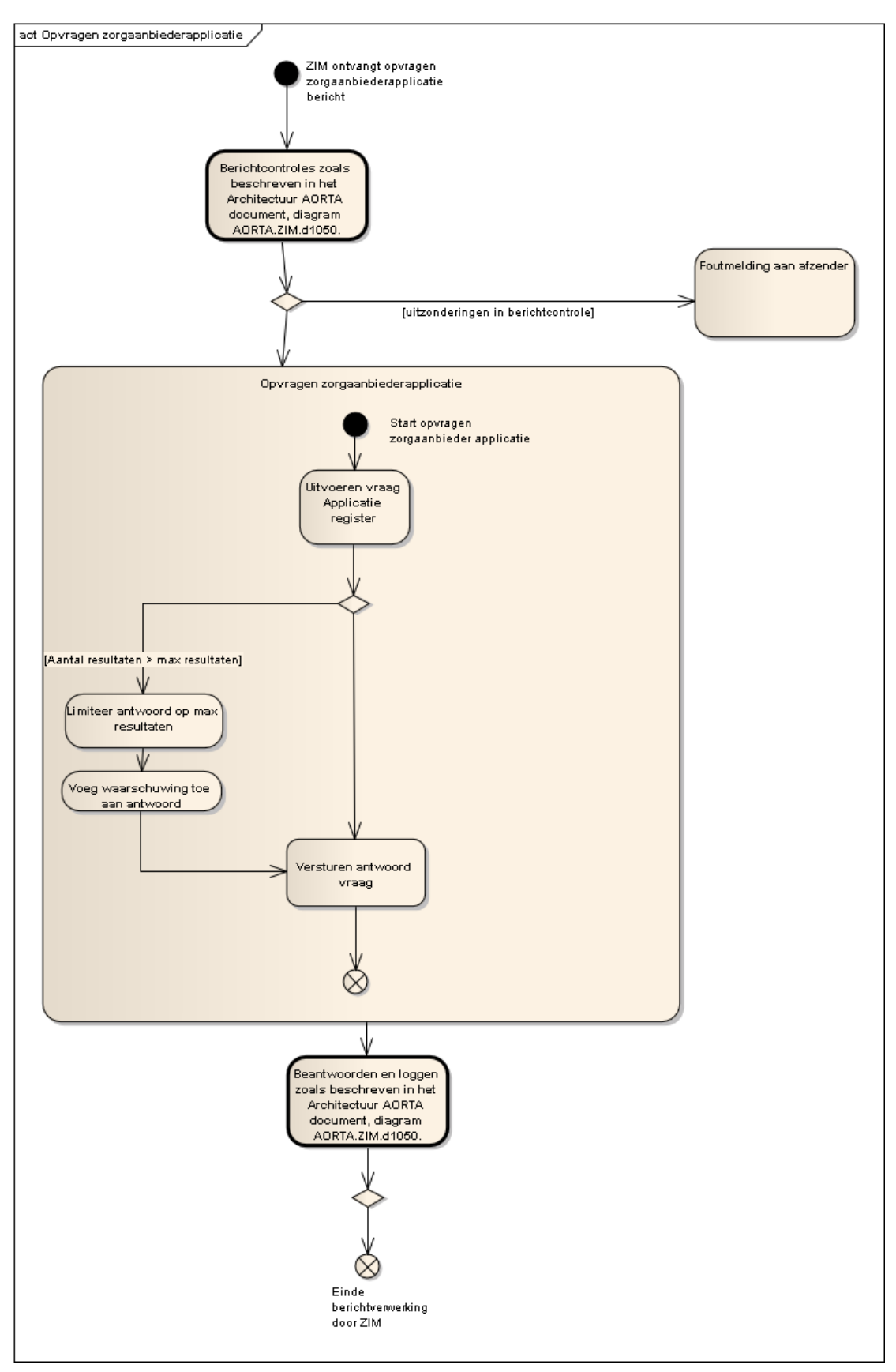

**Diagram LSP.APR.d1010: Opvragen zorgaanbiederapplicatie**

#### <span id="page-21-0"></span>**5.1.2 Opvragen van hoogst ondersteunde interactieversie**

Het activiteitendiagram [LSP.APR.d1140.1](#page-23-0) geeft de afzonderlijke stappen weer die binnen het APR worden doorlopen bij het uitvoeren van de service 'Opvragen hoogst ondersteunde interactieversie'.

Na het uitvoeren van de gebruikelijke berichtcontroles zoals aangegeven in [\[Arch AORTA\]](#page-47-0) controleert het APR eerst of de opgegeven interactie wel bekend en/of ondersteund wordt door de ZIM zo niet dan volgt een foutmelding. Vervolgens bepaalt de service of een applicatie is opgegeven als argument. In dat geval wordt gecontroleerd of het opgegeven applicatie-id bekend is binnen de ZIM, zo niet dan volgt een foutmelding.

Als dat niet het geval is, dan moet het zoekargument een patiënt-id zijn .

Het APR zoekt via de functie *Zoek gegevenssoort bij interactie* van de VWI bij de opgegeven interactie de gegevenssoort en vraagt vervolgens bij de verwijsindex op door welke applicaties patiëntgegevens van deze gegevenssoort zijn aangemeld voor het gegeven patiënt-id en eventueel opgegeven tijdspanne. De te controleren applicaties zijn daarmee bekend.

In het geval dat zowel geen applicatie-id als patiënt-id wordt meegegeven als parameter krijgt de applicatie een foutmelding "De vraag voldoet niet aan de gestelde business rules".

Vervolgens wordt per applicatie gecontroleerd of de interactieversie van de afzender wordt ondersteund. Zodra één applicatie wordt gevonden die alleen een lagere interactieversie ondersteunt, is verder controleren van de interactieversies van de applicaties niet nodig; de lagere versie kan nu als antwoord worden geretourneerd aan de afzender (de ZIM ondersteunt maximaal 2 versies; een nog lagere versie kan dus niet worden gevonden).

Indien blijkt dat alle applicaties de versie van de afzender ondersteunen wordt de versie van de afzender als antwoord gegenereerd.

Een bijzondere situatie doet zich voor als één of meer applicaties noch de interactieversie van de afzender, noch een lagere interactieversie ondersteunen. De gemeenschappelijk ondersteunde versie is dan onbepaald.

Indien het applicatie-id is opgegeven in de query en de versie is onbepaald, dan wordt dit teruggemeld aan de afzender, zie activiteitendiagram [LSP.APR.d1140.1.](#page-23-0)

Indien het applicatie-id niet is opgegeven, is sprake van een opvraaginteractie. Indien in dit geval door één of meer applicaties geen enkele versie van de interactie wordt ondersteund, dan kunnen deze applicaties voor het resultaat genegeerd worden, aangezien een opvraaginteractie toch niet aan deze applicaties zal worden doorgestuurd. Het resultaat is dat de hoogste gemeenschappelijke versie wordt geretourneerd die wordt ondersteund door alle applicaties (inclusief de afzender) die tenminste één versie ondersteunen.

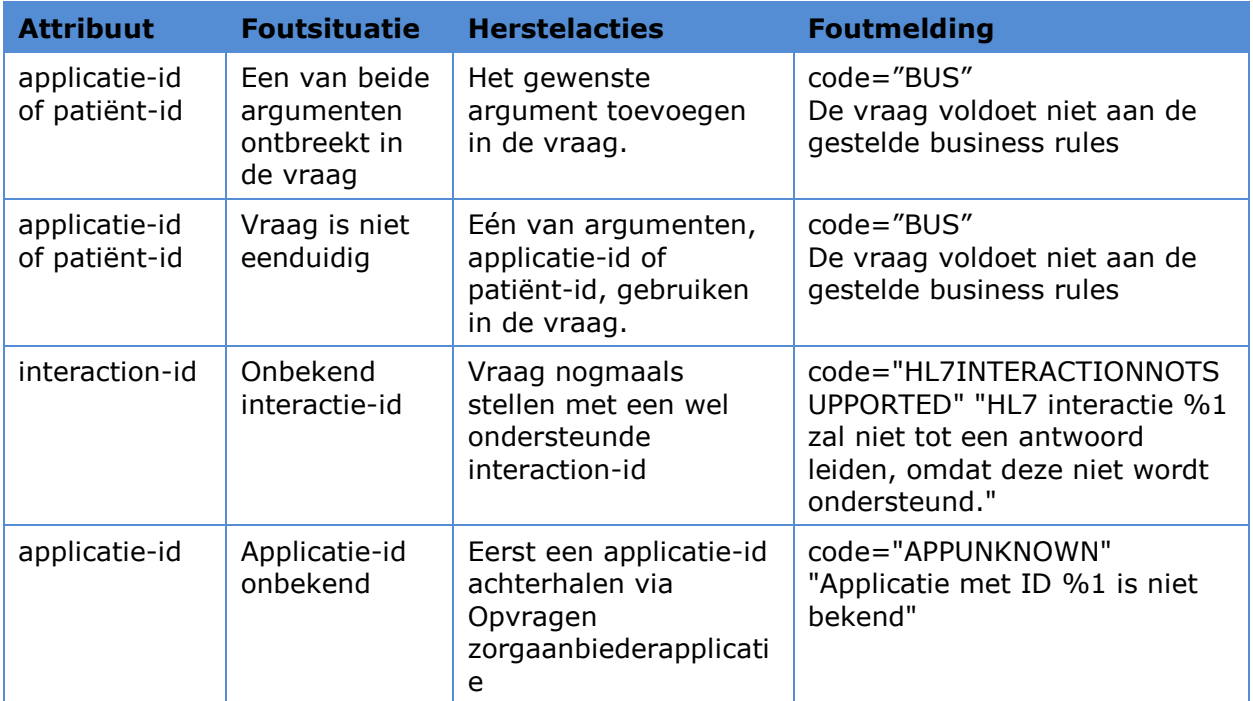

#### **Tabel 10 LSP.APR.t2230 – Controles tijdens opvragen interactieversie**

Om de eerst lagere interactieversie te kunnen vinden houdt het APR een configuratietabel bij waarin voor elke interactie-id-versie wordt bijgehouden wat de vorige interactie-id-versie is.

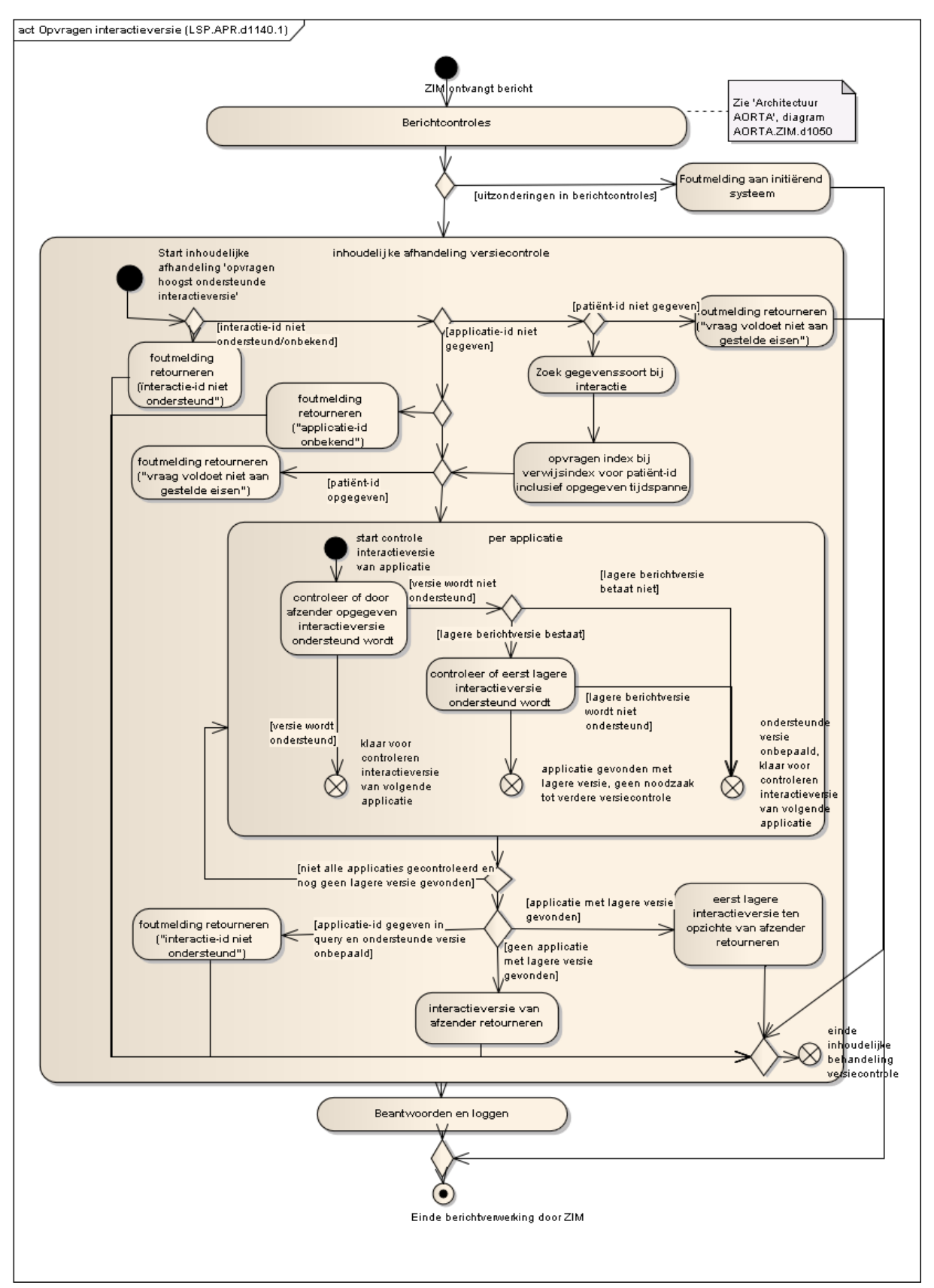

<span id="page-23-0"></span>**Diagram LSP.APR.d1140.1 – inhoudelijke afhandeling versiecontrole**

#### **5.1.3 Opvragen hoogst ondersteunde interactie bron en initiërend systeem**

Het activiteitendiagram [LSP.APR.d1145](#page-24-0) geeft de afzonderlijke stappen weer die binnen het APR worden doorlopen bij het uitvoeren van de service 'Opvragen hoogst ondersteunde interactie bron en initiërend systeem'. Deze service wordt gebruikt door de OPV component om te bepalen welke interactie er uitgestuurd moet worden naar een specifiek bronsysteem.

Om te bepalen welke interactie er uitgezet moet worden naar een bronsysteem, moet het APR bevraagd worden welke hoogst ondersteunde interactie het bronsysteem en het opvragende systeem gemeenschappelijk hebben. Hiervoor wordt naar de service 'Opvragen hoogst ondersteunde interactie bron en initiërend systeem' een opvraag met vier parameters doorgezet:

- de applicatie-id van het opvragende systeem;
- de applicatie-id van het bronsysteem;
- twee interacties waarvan de hoogst overeenkomstig ondersteunde versie van bepaald moet worden.

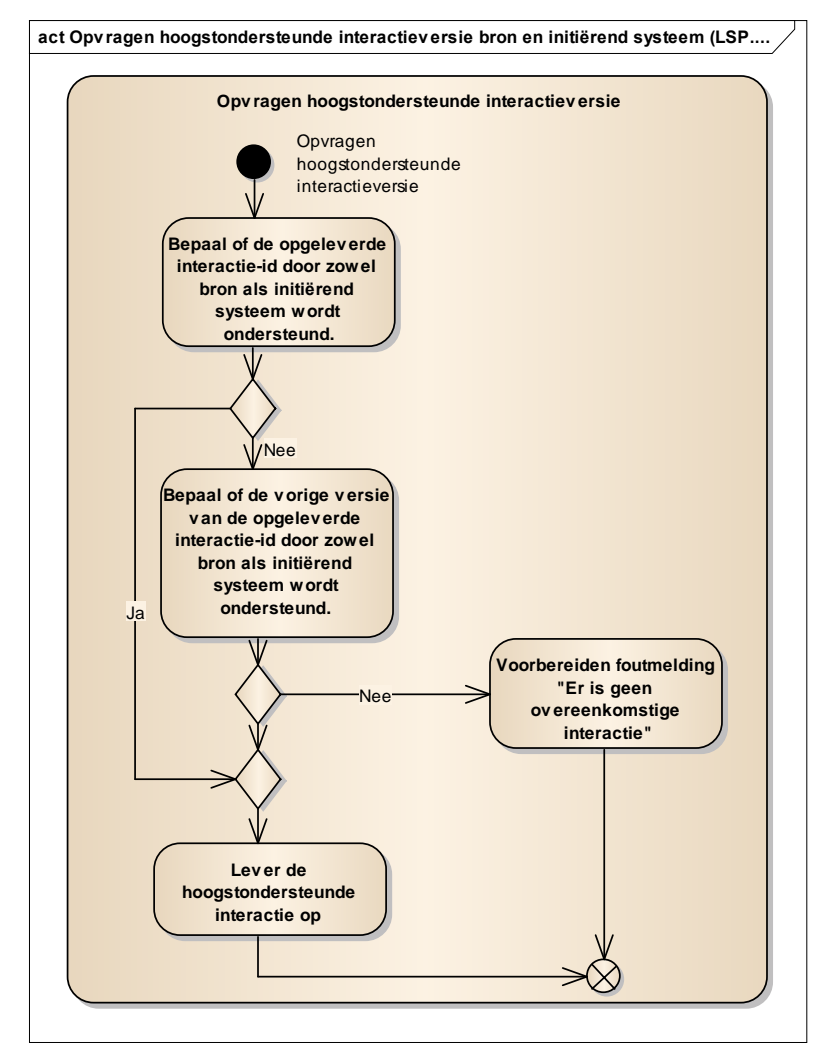

<span id="page-24-0"></span>**Diagram LSP.APR.d1145 – inhoudelijke afhandeling interactieversiecontrole**

Als eerste wordt gecontroleerd of de hoogste versie, van de als parameters meegegeven interacties, door beide applicaties wordt ondersteund. Mochten beide applicaties, zowel het opvragende als het bronsysteem, deze interactie ondersteunen, dan kan deze interactie worden opgeleverd. In het geval echter één (of beide) van de applicaties deze versie niet ondersteunt, wordt gekeken of de vorige versie van het bericht wordt ondersteund door beide applicaties. Mocht dit het geval zijn, dan wordt de bewuste interactie-id opgeleverd.

In het geval er geen interactieversie voorkomt die ondersteund wordt door beide applicaties, moet er een foutmelding worden teruggegeven.

#### **5.1.4 Opvragen van zorgaanbiederapplicatie details**

In de onderstaande activiteitendiagram [LSP.APR.d2020](#page-26-0) zijn de afzonderlijke stappen weergeven die binnen het APR doorlopen worden om de service 'Opvragen van zorgaanbiederapplicatie details' in te vullen. In het diagram is aangegeven dat bepaalde gegevens gefilterd worden uit het antwoord. Zo wordt de naam van het softwareproduct uit het antwoord gefilterd als de vragende applicatie niet tot dezelfde GBX behoort als de applicatie die de vraag stelt.

Voordat het bericht wordt verwerkt wordt het attribuut [applicatie-id](#page-36-0) gecontroleerd. De controles en de eventuele foutmeldingen die worden opgenomen in het antwoordbericht zijn opgenomen in de tabel [LSP.APR.t2160.](#page-25-0)

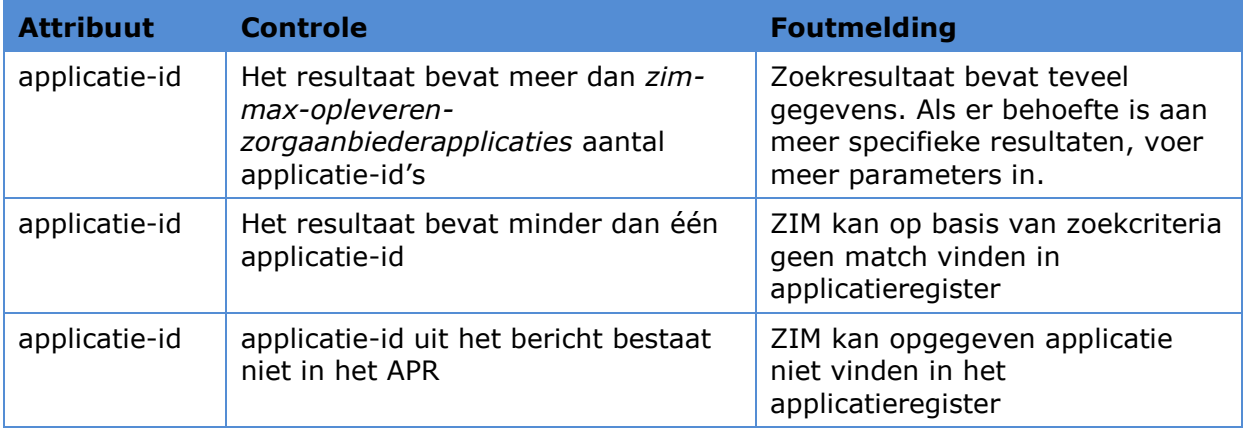

#### <span id="page-25-0"></span>**Tabel LSP.APR.t2160 Controles**

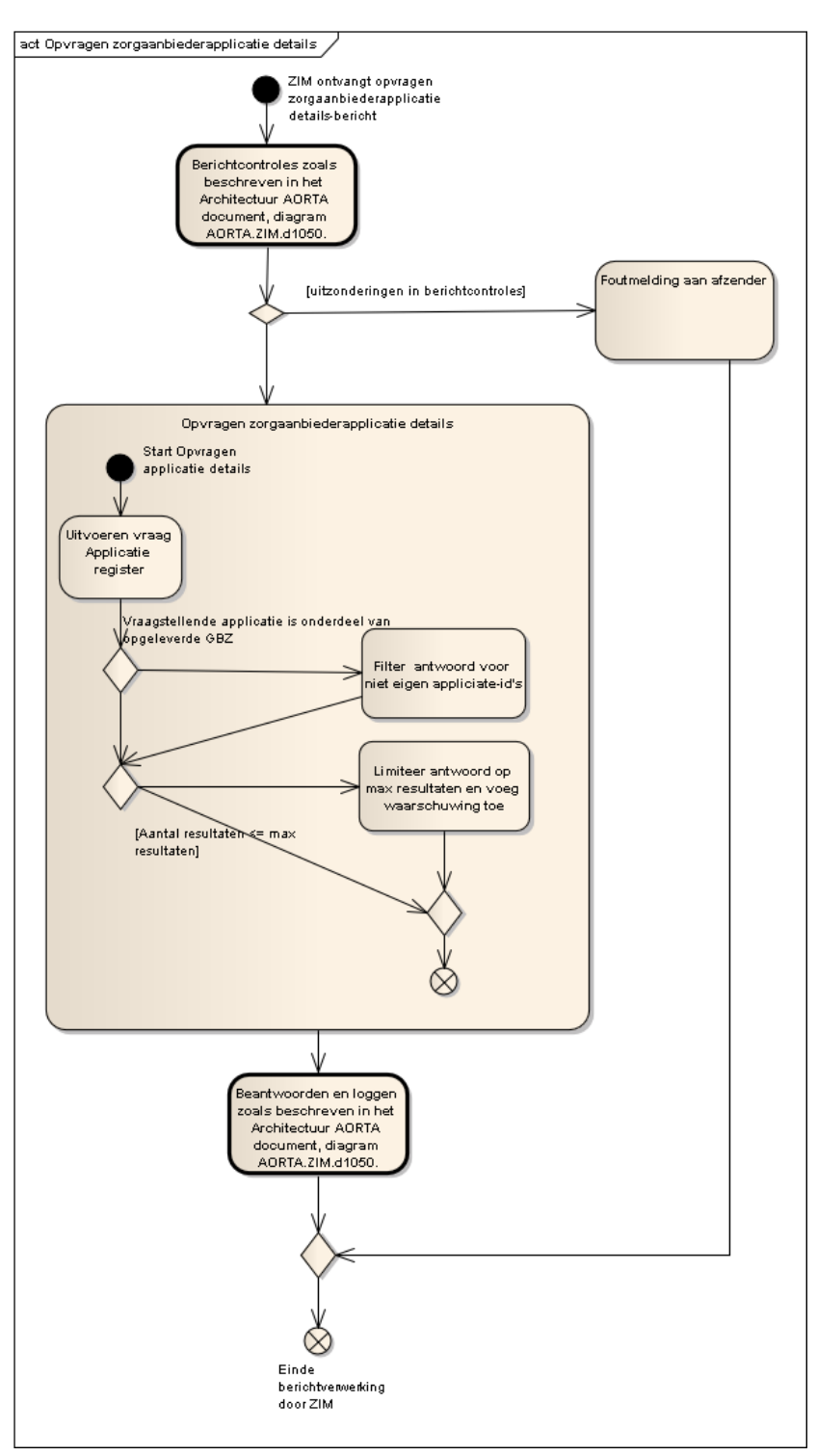

<span id="page-26-0"></span>**Diagram LSP.APR.d2020 – inhoudelijke afhandeling service opvragen zorgaanbiederapplicatie details**

#### **5.1.5 Beheren TKID**

Het activiteitendiagram van de service 'Beheren TKID' is weergegeven in diagram [LSP.APR.d1233.](#page-27-0)

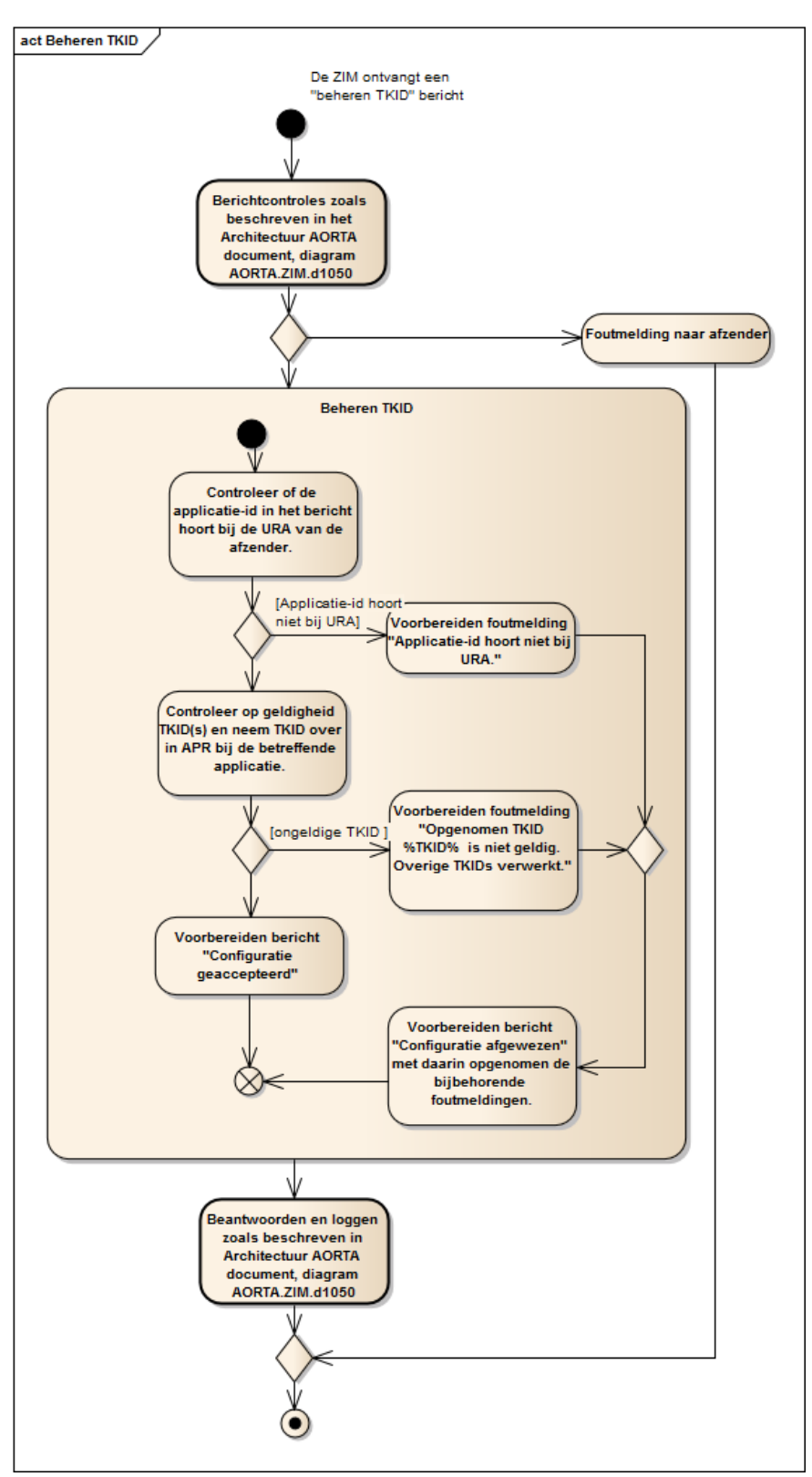

#### <span id="page-27-0"></span>**Diagram: LSP.APR.d1233 Afhandelen interface Beheren TKID**

In het activiteitendiagram zijn de controles weergegeven die moeten worden afgehandeld om het "beheren TKID" bericht te verwerken.

De eerste controle is of de betreffende applicatie behoort tot de organisatie van waar het bericht is verzonden. Mocht dit niet het geval zijn, dan zal de verwerking van het bericht worden afgebroken en zal er een foutmelding worden gegenereerd met de melding "Applicatie-id hoort niet bij URA" (zie Foutentabel fout-id 5ca).

Het is mogelijk dat er één of meerdere TKID's zijn opgenomen in het bericht. Bij geldigheid van een TKID wordt deze opgenomen in het APR bij de betreffende applicatie. Voor elke TKID die niet geldig is, zal er een foutmelding worden gegeneerd met de melding "Opgenomen TKID %TKID% is niet geldig. Overige TKIDs verwerkt." (zie Foutentabel fout-id 5cf).

Een TKID is verbonden met een systeemrolprofiel. Aan het systeemrolprofiel hangt een systeemrolstatus. Hiermee is het mogelijk om bepaalde XIS-functionaliteiten, gerepresenteerd door een systeemrol, op actief of inactief te zetten. Het toevoegen van een nieuwe TKID leidt er toe dat nog niet bekende systeemrolcodes op actief worden gezet en bekende systeemrolcodes die op inactief staan, op inactief blijven. Bekende systeemrolcodes die al op actief staan, zullen gewoon op actief blijven staan.

Zodra alle TKIDs zijn verwerkt, zal er afhankelijk van een voorkomen van een foutieve TKID een "configuratie accepteren" of een "configuratie afgewezen" bericht worden verstuurd.

#### **5.1.6 Controleer op bestaan samenwerkingsverband**

Het activiteitendiagram van de service 'Controleer op bestaan samenwerkingsverband' is weergegeven in diagram [LSP.APR.d1235.](#page-30-0)

Alvorens te controleren op een samenwerkingsverband (SWV) dat gedeeld wordt door het bronsysteem en het initiërende systeem, wordt gecontroleerd of het bronsysteem heeft aangegeven zijn gegevens landelijk beschikbaar te stellen. Mocht dit het geval zijn, dan zijn geen verdere controles meer nodig en kan als resultaat worden teruggegeven dat de opvraag plaats kan vinden.

Mocht er geen landelijke uitwisseling ingesteld zijn voor het bronsysteem, dan moet worden gekeken naar een aan het bronsysteem gekoppelde SWV. Samenwerkingsverbanden worden vastgelegd op basis van URA (zie [LSP.APR.d2030.5\)](#page-35-1).

Indien er geen SWV gevonden wordt, dan wordt er een melding verzonden met de mededeling "Bronsysteem stelt geen gegevens beschikbaar in verband met samenwerkingsverbanden" (Foutentabel 5cd).

Controleer voor de gevonden SWV(s) of de URA van het initiërende systeem is opgenomen. Mocht er geen SWV gevonden zijn met een voorkomen van de URA van het initiërende systeem, dan moet er een controle worden gedaan op de aanwezigheid van een partnerverband waarin het initiërende systeem voorkomt.

Een partnerverband is een bestaand SWV die is toegevoegd aan een ander SWV. Het doel is om de deelnemers in het SWV ook gegevens beschikbaar te laten stellen aan de deelnemers in het partnerverband. Het gaat hierbij om éénrichtingsverkeer, de deelnemers in het partnerverband stellen geen gegevens beschikbaar aan de deelnemers in het SWV. Mocht er geen partnerverband gevonden worden, dan wordt er een melding

verzonden met de mededeling "Bronsysteem stelt geen gegevens beschikbaar in verband met samenwerkingsverbanden" (Foutentabel 5cd).

In alle gevallen dat er een SWV gevonden is (mogelijk i.c.m. partnerverband) met een voorkomen van initiërend systeem en bronsysteem, dan dient de gegevenssoort in het SWV gecontroleerd te worden met de gegevenssoort van de opvraag. Mocht de gegevenssoort van de opvraag niet overeenkomen met de gegevenssoort in één van de gevonden SWVen, dan wordt er een melding verzonden met de mededeling "Wel samenwerkingsverband gevonden, maar geen match met gegevenssoort" (Foutentabel 5ce).

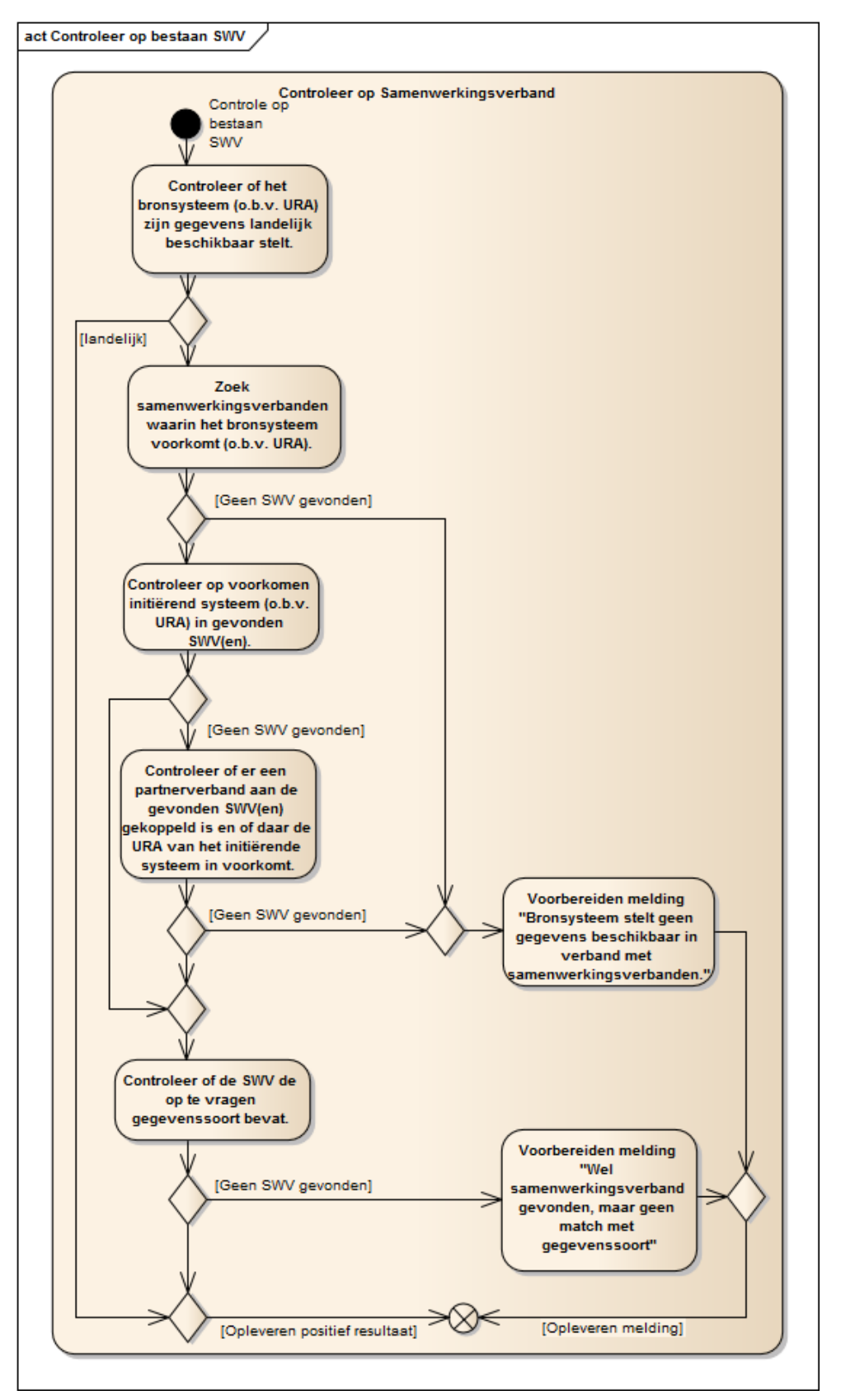

<span id="page-30-0"></span>**Diagram LSP.APR.d1235: Controleer op bestaan SWV**

Komt de gegevenssoort wel overeen, dan is er dus een samenwerkingsverband tussen de initiërende organisatie en de organisatie van het bronsysteem. Als resultaat zal worden teruggegeven dat de opvraag plaats kan vinden.

#### <span id="page-31-0"></span>**5.1.7 Verifiëren applicatiekoppeling (ping –pong)**

In het activiteitendiagram [LSP.APR.d1240](#page-32-0) zijn de afzonderlijke stappen weergegeven die binnen het APR doorlopen worden om de service 'Verifiëren applicatiekoppeling' in te vullen.

Bij binnenkomst van een verificatiebericht wordt na de controles het verificatiebericht (verifiëren applicatiekoppeling of verifiëren communicatiekoppeling) door gezonden naar de APR service verifiëren applicatiekoppeling. Daarna wordt gekeken of de bestemming de ZIM betreft, zo niet dan vindt nog een controle plaats door het applicatieregister te raadplegen voor de bestemmingsapplicatie. Als de status van de applicatie actief is wordt het betreffende bericht doorgezonden.

De ZIM kan zelf ook verificatie berichten versturen en ontvangen en daarmee de beide systeemrollen vervullen. Bij het versturen van deze berichten zal de status van de applicatie waarnaar de ZIM deze berichten stuurt niet gecontroleerd worden. Dit om het mogelijk te maken de bereikbaarheid te verifiëren met de ingestelde waarde in het applicatieregister en om de beschikbaarheid van andere applicaties te monitoren.

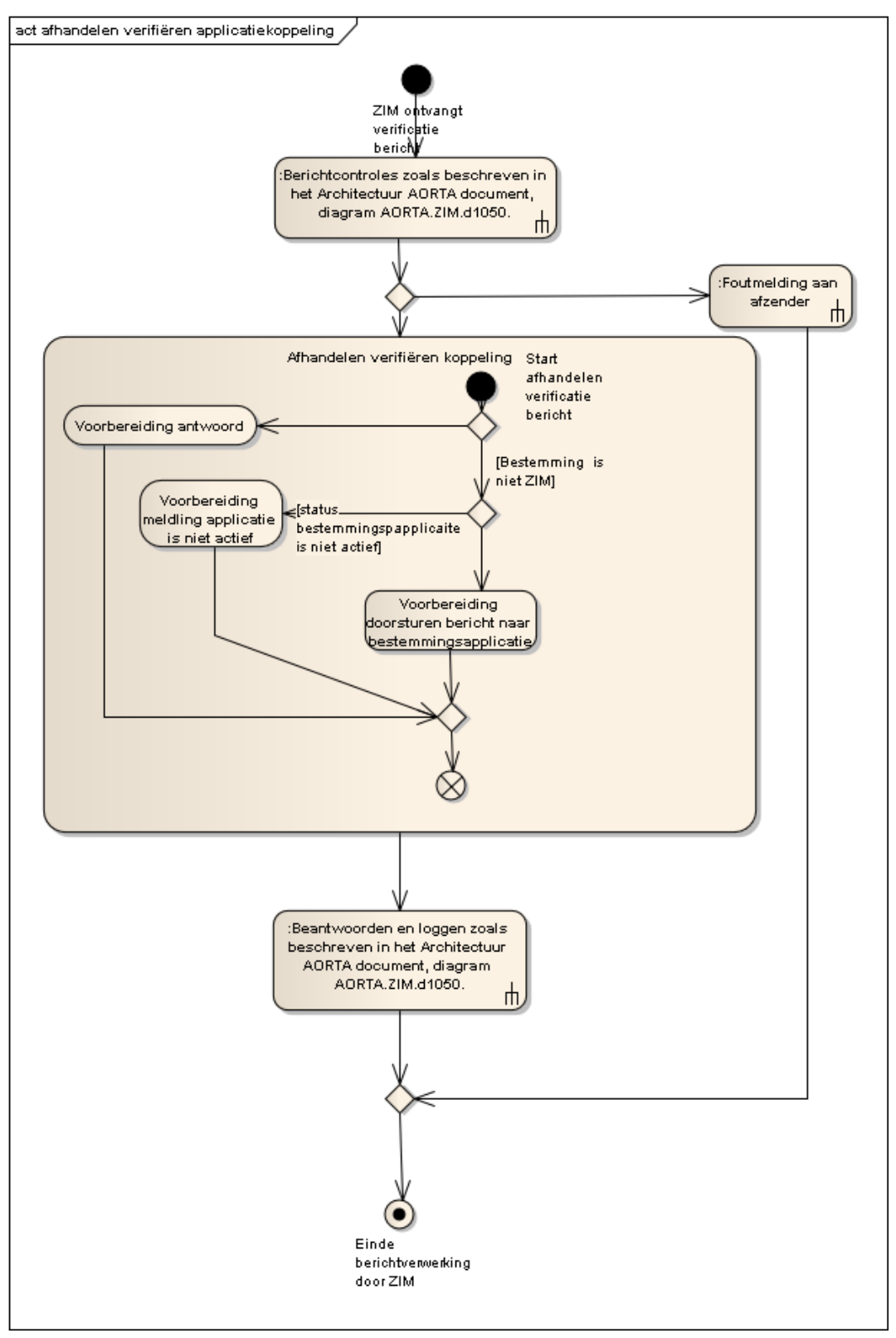

<span id="page-32-0"></span>**Diagram LSP.APR.d1240 : Verifiëren applicatie- / communicatiekoppeling**

#### **5.1.8 Verifiëren communicatiekoppeling (tick – tock)**

In activiteitendiagram [LSP.APR.d1240](#page-32-0) zijn de afzonderlijke stappen weergeven die binnen het APR doorlopen worden om ook de service 'Verifiëren communicatiekoppeling' in te vullen. Deze stappen zijn hetzelfde als bij het afhandelen van Verifiëren applicatiekoppeling.

#### <span id="page-33-0"></span>**5.2 Beheersfuncties**

In tabel [LSP.APR.t2150](#page-33-1) zijn de beheerfuncties beschreven die de LSP-beheerder kan uitvoeren op het APR. De beheerder kan de functies op de APR uitvoeren via de ZIMbeheerapplicatie (ZBA). De ZBA heeft een interface met de beheerservice APR in het APR component.

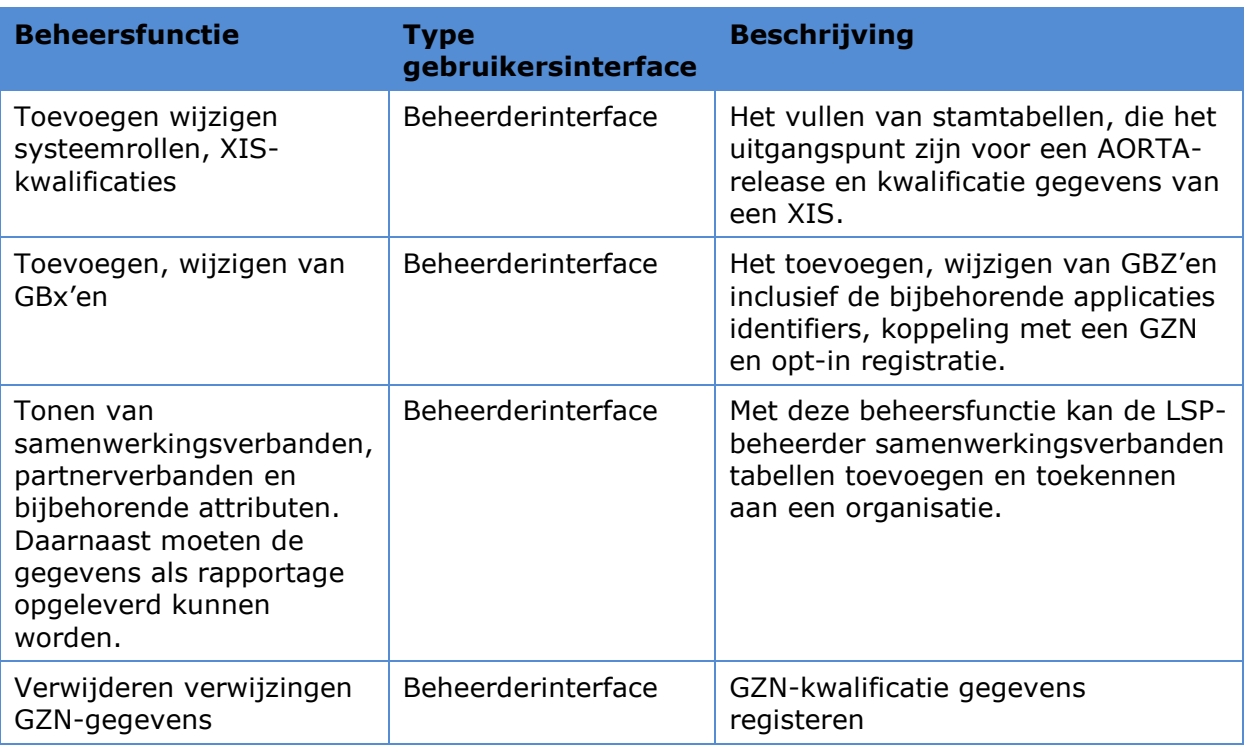

#### <span id="page-33-1"></span>**Tabel LSP.APR.t2150 – APR Beheerfuncties**

Daarnaast zal via de beheerfunctie op het applicatieregister ook:

- alle wijzigingen en raadplegingen die via de diverse interfaces uit te voeren zijn moeten ondersteunen;
- de GBx-koppelingsstatus instellen door een beheerder;
- het raadplegen van de beheerlog die de wijzigingen aan het APR heeft geregistreerd;
- het kunnen (de)blokkeren van een status van een applicatie.

#### **5.2.1 Gebruikscenario voor het toevoegen van een systeemrol**

Een LSP-beheerder van het APR krijgt vanuit de oplevering van een AORTA release of de oplevering van een release van een zorgtoepassing een nieuwe systeemrolprofiel. Deze systeemrolspecificatie geeft aan welke interacties-id's hiervan onderdeel uitmaken en de betreffende interactie verzonden, ontvangen of beide moet kunnen worden.

#### **5.2.2 Gebruikscenario toevoegen van een XIS-typekwalificatie-ID**

Vanuit het XIS-typekwalificatie proces komt de mededeling dat een specifieke versie van een XIS-softwarepakket is gekwalificeerd voor een systeemrol. Vanuit het typekwalificatie proces is aangegeven wat de betreffende XIS-applicatie ondersteund op het moment van kwalificeren. De kwalificatiemanager zal voor alle interacties in de specifieke modus, ontvanger of verzender moeten vastleggen of de XIS-typekwalificatie deze ondersteund.

De LSP-beheerder van het APR geeft na registratie een XIS-typekwalificatie-ID uit en registreert de begindatum van de kwalificatie.

#### **5.2.3 Gebruikscenario voor het beëindigen van een XIS-typekwalificatie-ID**

Een LSP-beheerder voegt daarbij de gewenste einddatum in voor het einde van de XIStypekwalificatie.

De consequentie is dat alle geregistreerde applicaties na deze ingevoerde einddatum van typekwalificatie geen gebruik meer kunnen maken van de betreffende XIStypekwalificatie-ID en op dat moment geblokkeerd moeten worden voor het gebruik van deze systeemrol(len).

#### **5.2.4 Gebruiksscenario toevoegen/wijzigen applicatie**

Een kwalificatiebeheerder krijgt vanuit het kwalificatie/aansluit proces de melding dat een zorgaanbieder gekwalificeerd is om een set van systeemrollen te mogen gebruiken. Vanuit het kwalificatieproces krijgt hij daartoe de gegevens met betrekking tot deze applicatie, zoals de systeemrollen, de betreffende GZN-leverancier voor de koppeling, het te gebruiken UZI/PKIO-servercertificaat, FQDN, applicatie-id en XIS-typekwalificatie-id's. Op basis van deze gegevens wordt de betreffende applicatie geregistreerd en krijgt de betreffende applicatie de status actief.

Bij een wijziging aan een actieve applicatie waarbij al verwijzingen in de VWI geregistreerd zijn zal voor de wijziging van de betreffende instelling geverifieerd moeten zijn dat de geregistreerde verwijzingen nog op te vragen zijn. Dit om de integriteit en volledigheid van de VWI te waarborgen.

#### <span id="page-34-0"></span>**5.2.5 Gebruiksscenario verwijderen applicatie**

Voor het verwijderen, het permanent deactiveren, van een applicatie in het APR moeten een aantal controles uitgevoerd worden. Zo zal bij een wijziging aan een actieve applicatie voor de verwijdering geverifieerd moeten zijn of de applicatie nog geregistreerde verwijzingen heeft. Als dit het geval is zal allereerst via de GBZ-beheerder verzocht moeten worden om deze verwijzingen te laten afmelden.

#### **5.2.6 Gebruiksscenario voor toevoegen en toekennen samenwerkingsverband**

De LSP-beheerder krijgt samenwerkingsverbanden aangeleverd met daarin alle benodigde attributen. Het samenwerkingsverband dient, bij elke in het samenwerkingsverband voorkomende organisatie te worden toegevoegd in het APR. Het toevoegen, toekennen en wijzigen van samenwerkingsverbanden wordt geautomatiseerd afgehandeld. De aangeleverde lijsten worden één op één ingelezen. Het is dus niet wenselijk om aanpassingen in de aangeleverde lijsten te maken.

Een voorkomen van een partnerverband dient als samenwerkingsverband te worden opgenomen bij elke organisatie in de samenwerkingsverbandlijst.

Het invoeren van landelijke toestemming voor opvraging dient ook te gebeuren op een geautomatiseerde wijze. Hierbij wordt het verzoek ook één op één doorgezet in het APR.

# **6 Gegevensmodel**

### <span id="page-35-0"></span>**6.1 (Logisch) model van entiteiten en relaties**

In deze paragraaf is het logische gegevensmodel voor het APR aangeduid. Daarnaast zijn in deze paragraaf de bijbehorende attributen in het gegevensmodel beschreven.

Het gegevensmodel, zie [LSP.APR.d2030.5,](#page-35-1) voor het APR bevat gegevens van alle gekwalificeerde GBx'en en hun bijbehorende GZN koppeling Daarnaast zijn ook specifieke gegevens voor de connectie en het servercertificaat opgenomen.

In diagram [LSP.APR.d2030.5](#page-35-1) is een applicatie het centrale gegeven met al zijn

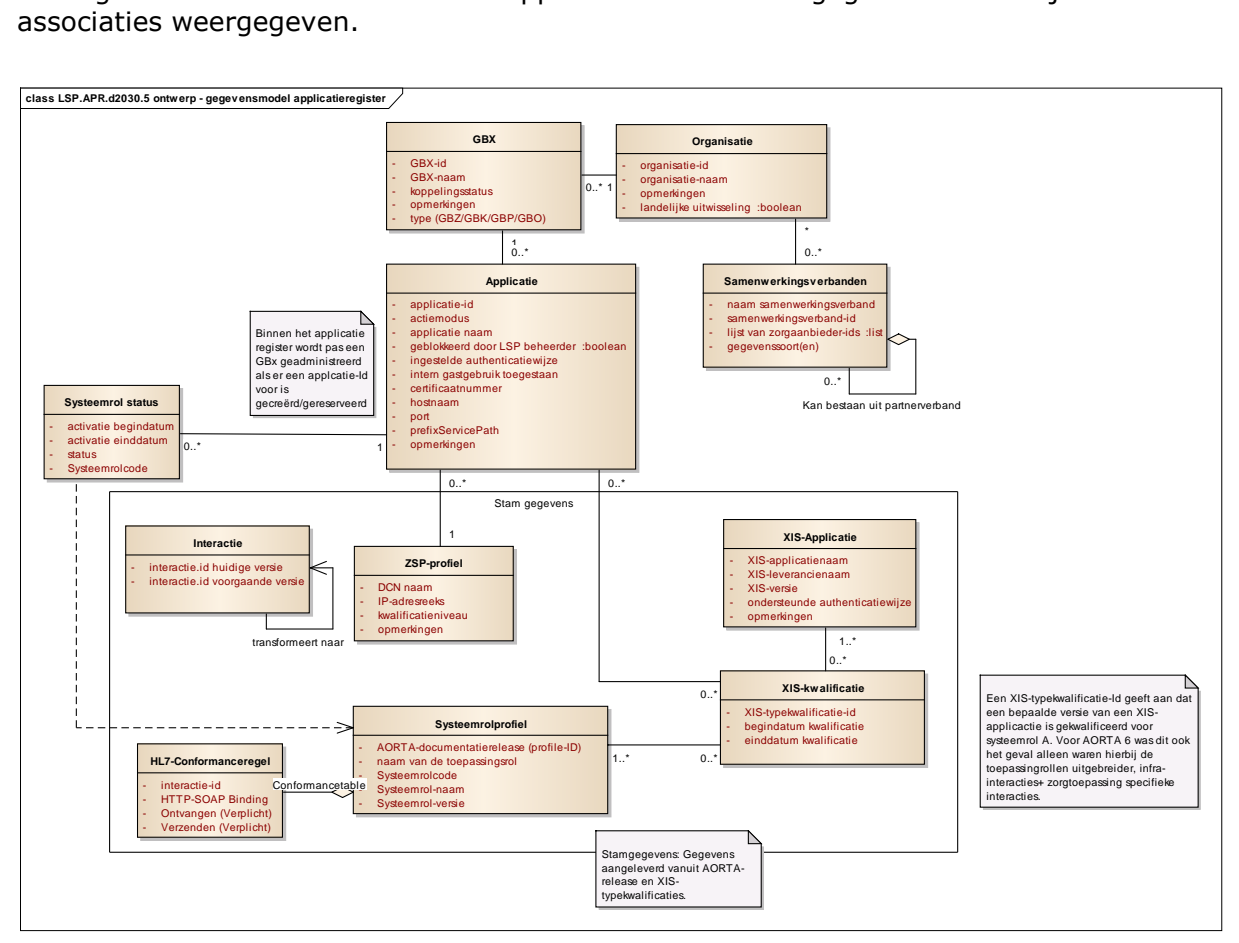

<span id="page-35-1"></span>Diagram LSP.APR.d2030.5: Gegevensmodel applicatieregister.

Het gegevensmodel [LSP.APR.d2030.5](#page-35-1) geeft de verschillende relaties aan tussen de objecten. De in dit gegevensmodel gebruikte attributen zijn in de onderstaande tabellen toegelicht. Hierbij is per entiteit in het model een tabel opgenomen. Centraal in dit gegevensmodel is de entiteit Applicatie weergegeven. Deze entiteit heeft relaties met XIS-kwalificatie en een GZN-profiel. Elke applicatie heeft een status. Deze met de applicatie gekoppelde systeemrol wordt gerealiseerd door een XIS-kwalificatie. De registratie van alle zorgaanbieders gegevens vindt plaats in het ZAB, zie [\[Ontw ZAB\].](#page-47-1)

<span id="page-36-1"></span><span id="page-36-0"></span>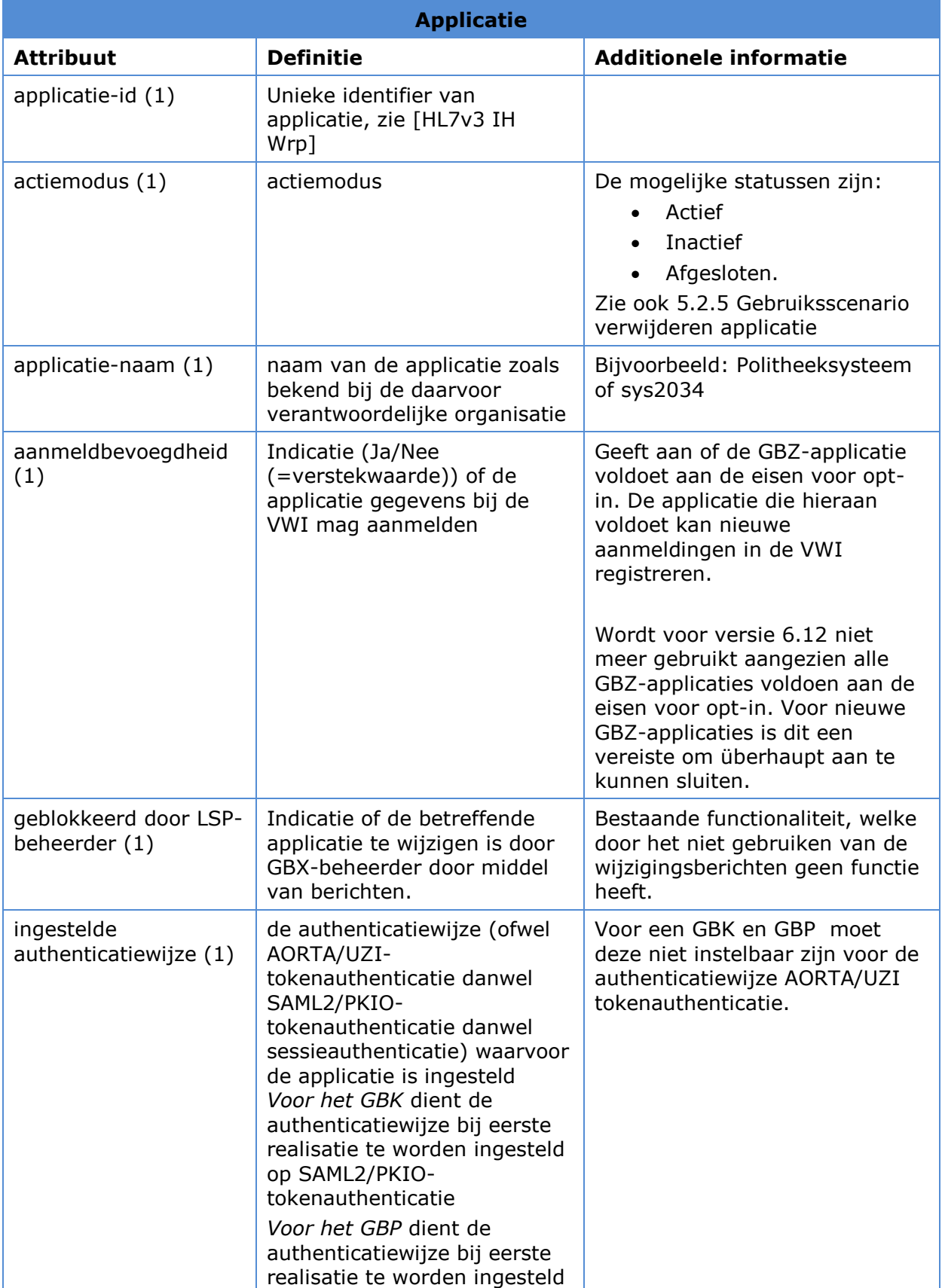

# **Tabel 11 LSP.APR.t2210: Gegevensmodel Applicatieregister**

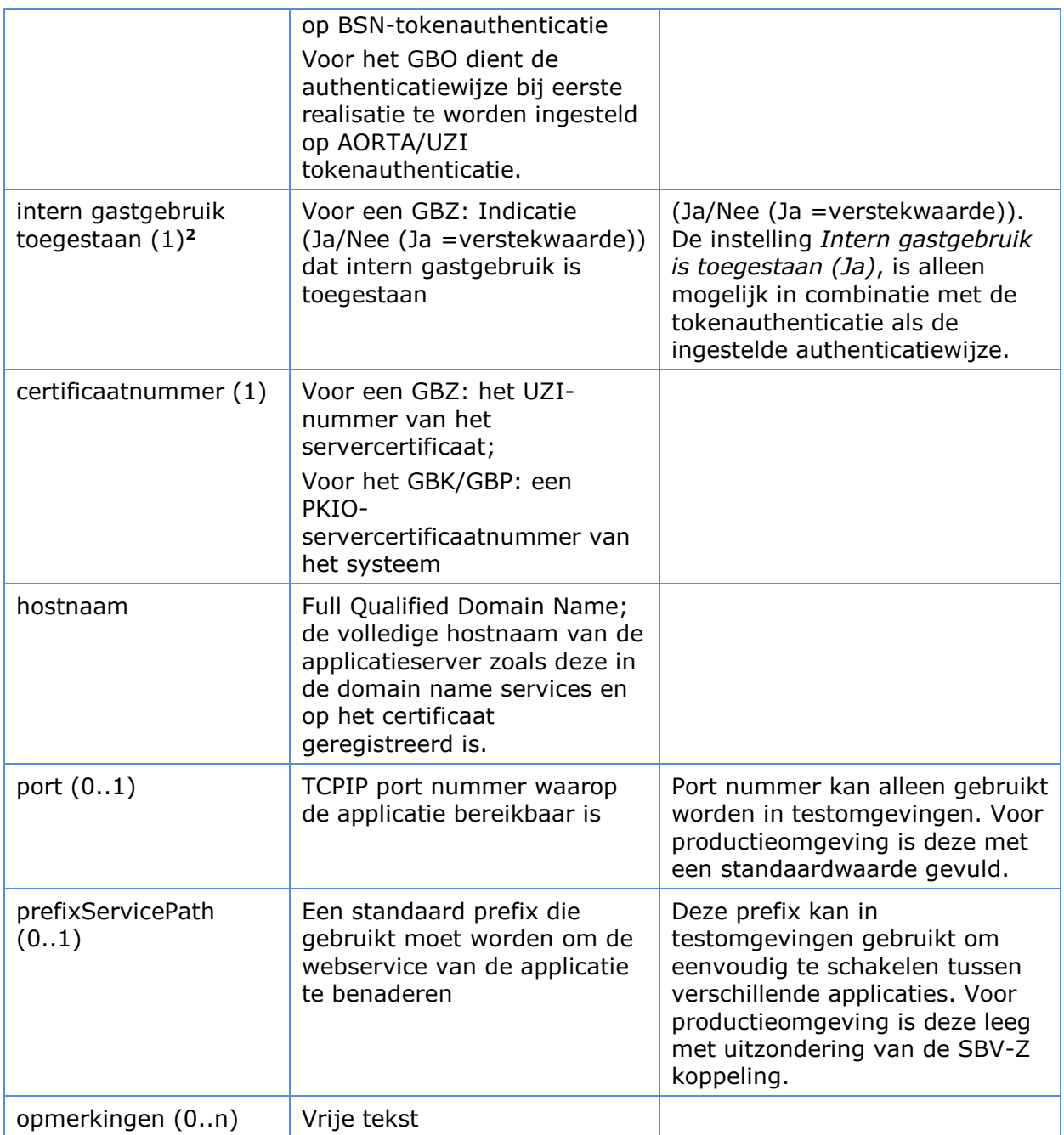

| Samenwerkingsverbanden         |                                                           |                                                                                                    |  |
|--------------------------------|-----------------------------------------------------------|----------------------------------------------------------------------------------------------------|--|
| <b>Attribuut</b>               | <b>Definitie</b>                                          | <b>Additionele informatie</b>                                                                                |  |
| Samenwerkingsverband-<br>id(1) | Unieke identificatie voor<br>het<br>samenwerkingsverband. | Dit kunnen<br>samenwerkingsverbanden zijn<br>waarin de organisatie zelf voor<br>komt, samenwerkingsverbanden |  |

 2 Intern gastgebruik instelling geeft aan dat de zorgaanbieder via deze applicatie ook het gebruik van UZIpascertificaten toestaat van andere zorginstellingen.

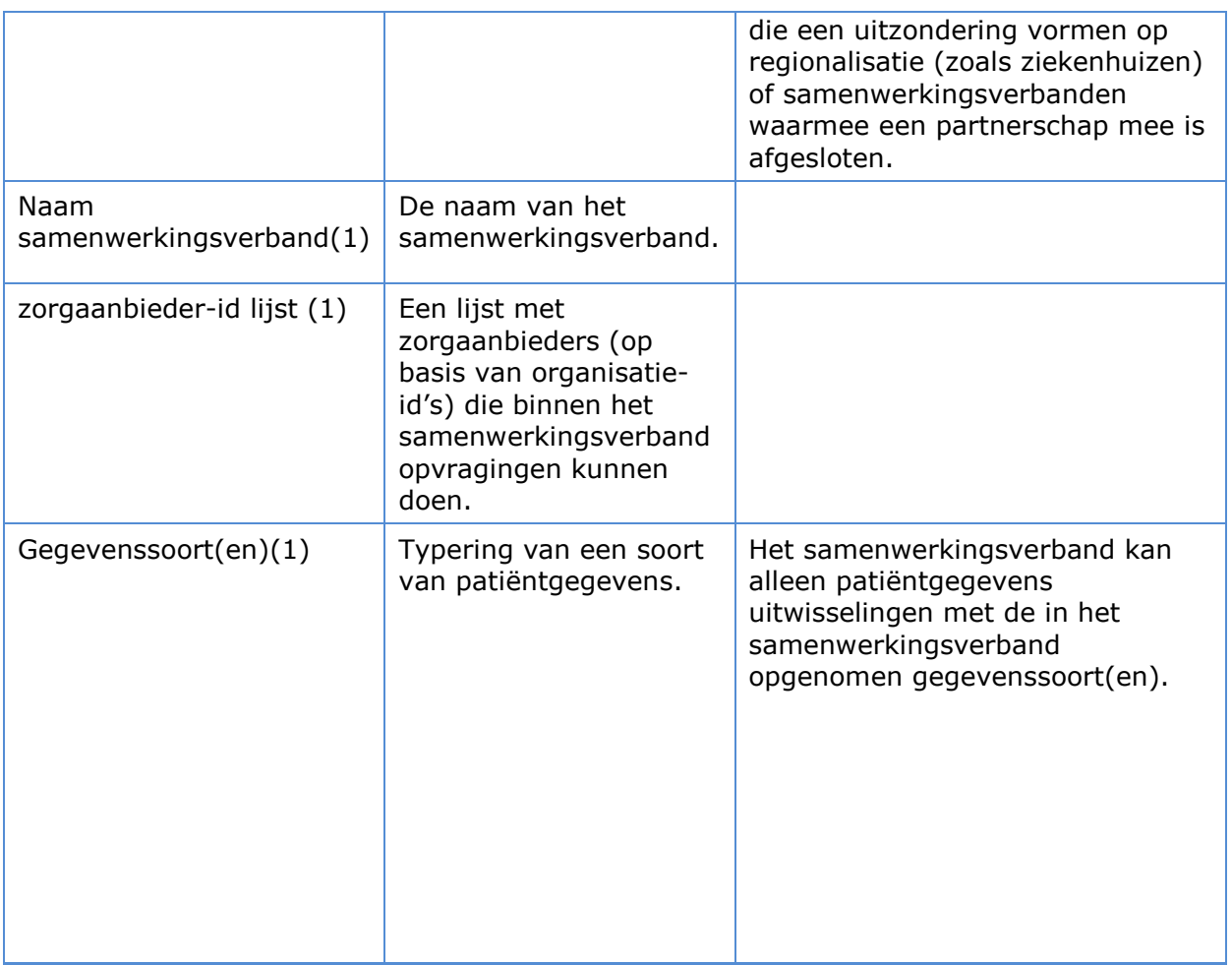

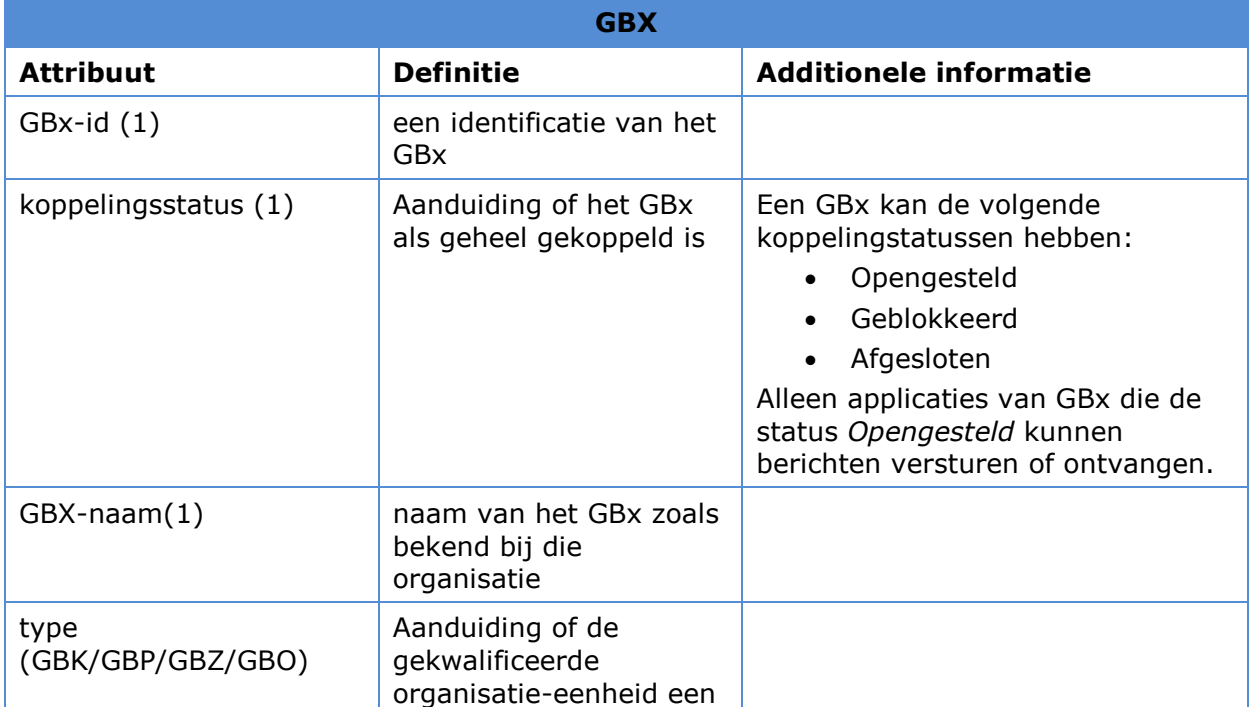

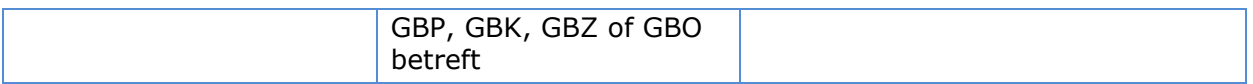

<span id="page-39-0"></span>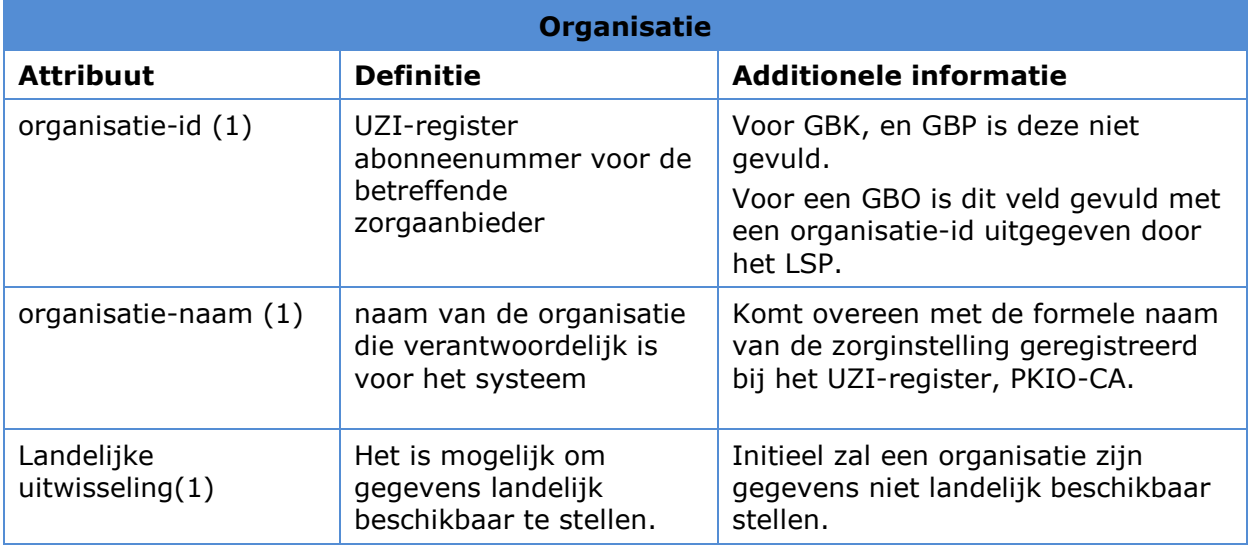

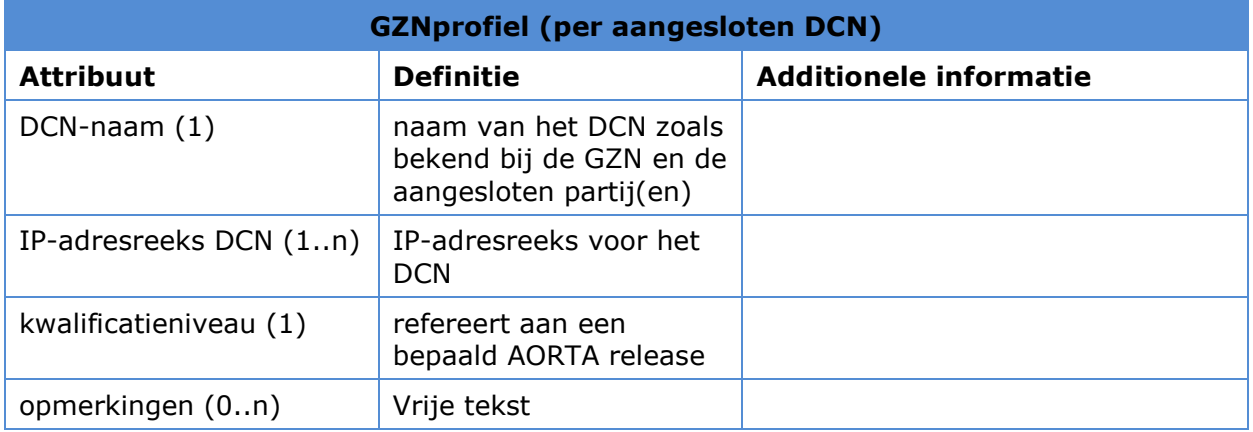

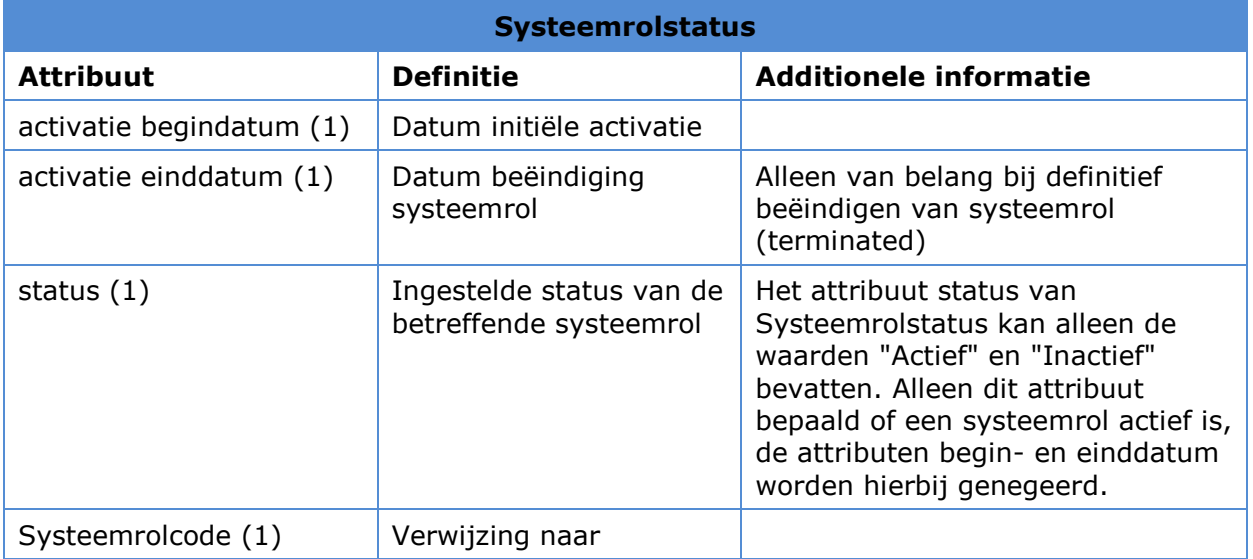

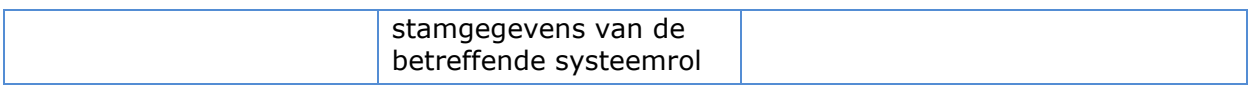

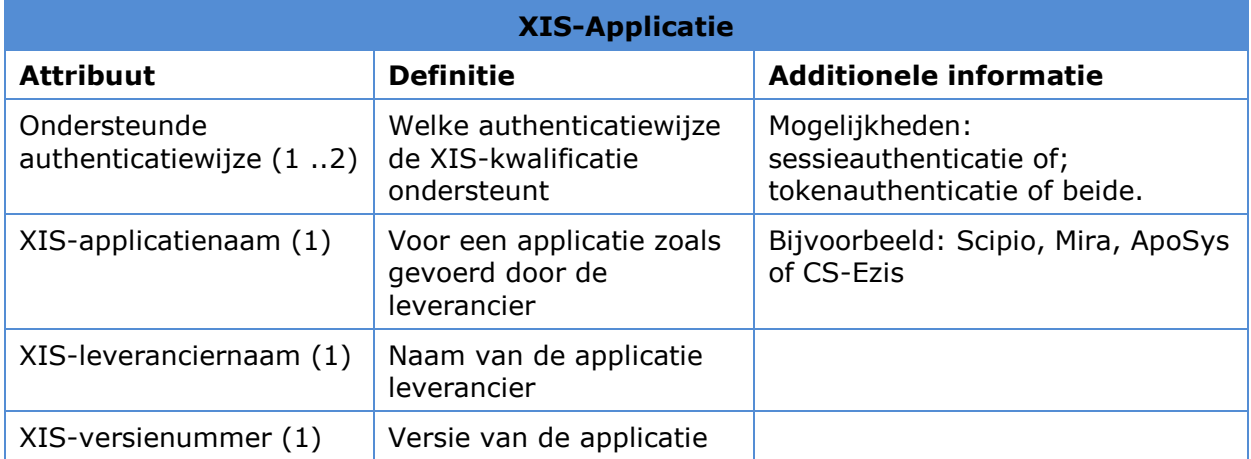

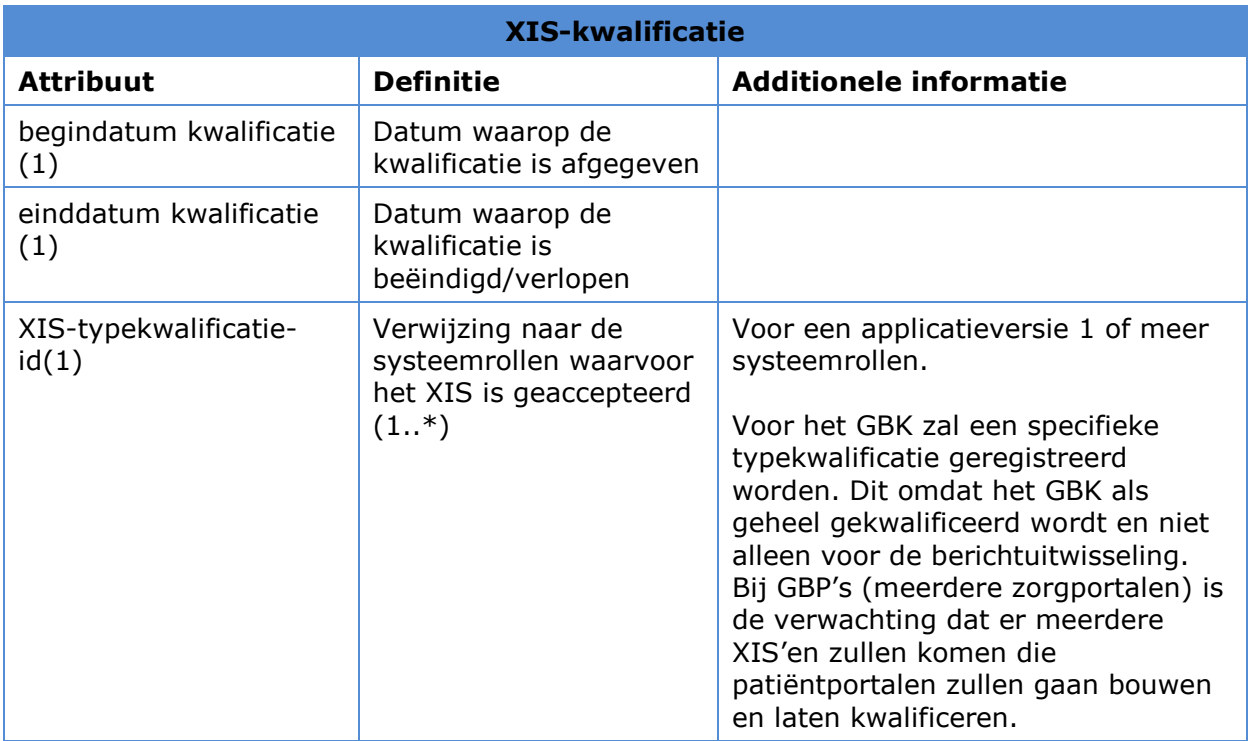

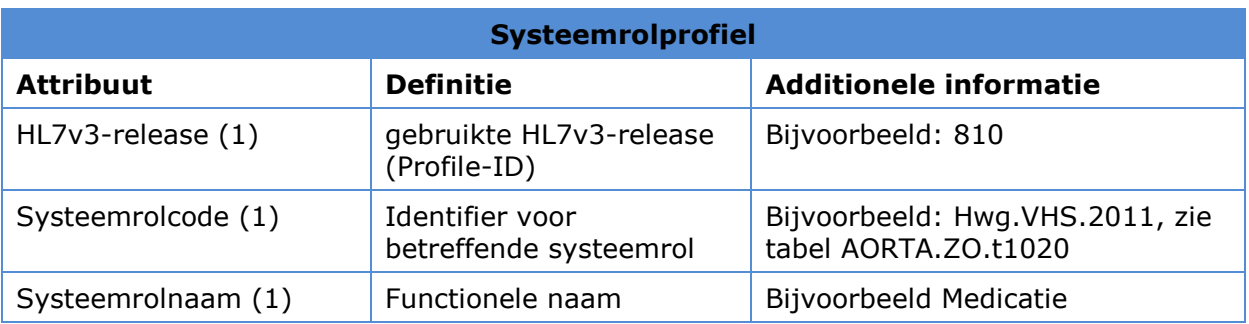

<span id="page-40-0"></span>AORTA Ontwerp Applicatieregister 41

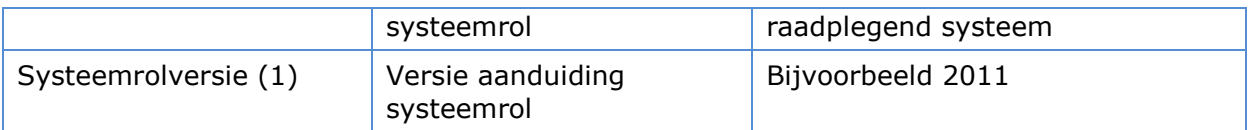

<span id="page-41-0"></span>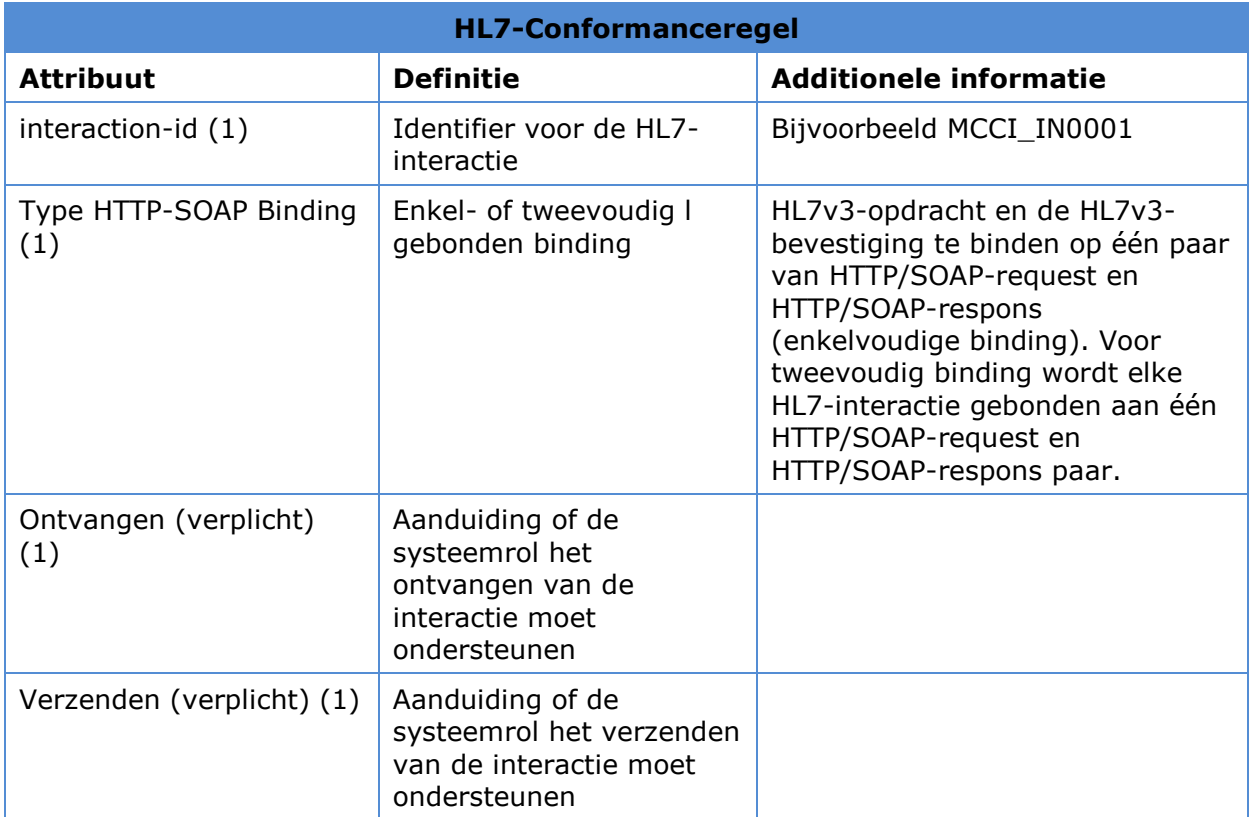

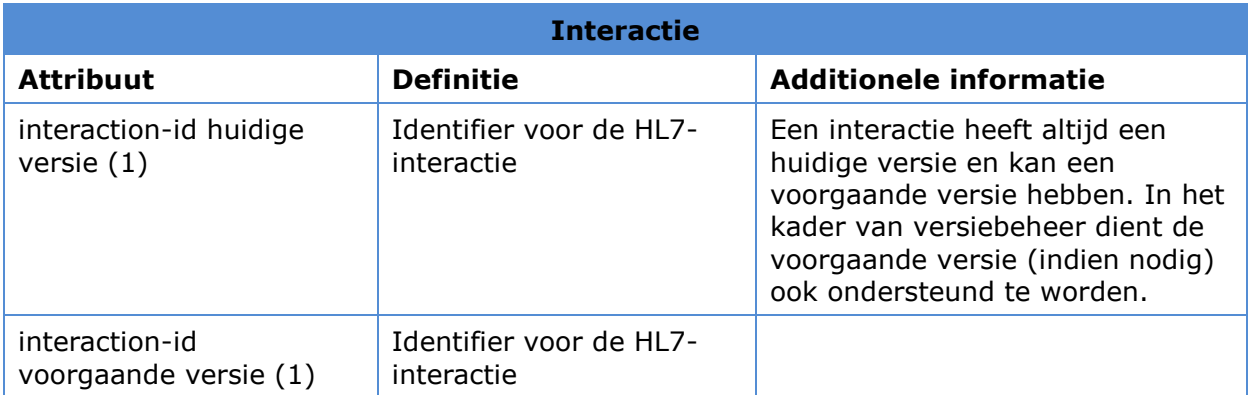

De entiteiten XIS-kwalificatie, Systeemrolprofiel, Interactie en HL7-Conformanceregel zijn stamgegevens. Deze gegevens worden gevuld vanuit de kwalificatie van XIS en GZN alsook door de oplevering van een systeemroldefinitie vanuit AORTA documentatie. Deze stamgegevens zijn alleen te vullen vanuit de beheerinterface van het applicatieregister.

#### **6.2 Gegevensautorisatiemodel**

De LSP-beheerder van het APR moet toegang hebben tot de XIS-typekwalificatie, systeemrolprofielen en GBx-kwalificatie. De LSP-beheerder dient op aangeven vanuit het kwalificatieproces deze profielen toe te voegen of te kunnen wijzigen.

De LSP-beheerder van het APR zal applicaties-id's moeten toedelen. Daarnaast wijzigt deze beheerder via gebruikersinterface de status van een applicatie of van de GBxkwalificatie/koppeling en kan deze applicatie ook blokkeren. Met dit laatste wordt bedoeld dat een GBx-beheerder die niet meer te kan wijzigen.

De LSP-beheerder van het APR moet samenwerkingsverbanden kunnen toevoegen, verwijderen en wijzigen. Dit moet gebeuren op aangeven van het Servicecentrum Zorgcommunicatie. Daarnaast moet het mogelijk zijn om in opdracht van een zorgaanbieder in te stellen dat landelijke uitwisseling wel/niet mogelijk is.

Voor het toevoegen/verwijderen van een organisatie aan een samenwerkingsverband dient er een pointer te worden opgenomen/verwijderd bij de betreffende organisatie.

De gebruiksscenario's voor de beheerinterface zijn onderkend in [5.2](#page-33-0)

# **7 Configuratieaspecten**

De configuratieaspecten die van belang zijn bij APR zijn weergegeven in de onderstaande tabel.

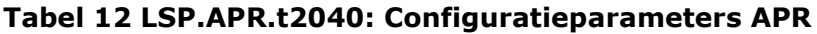

<span id="page-43-0"></span>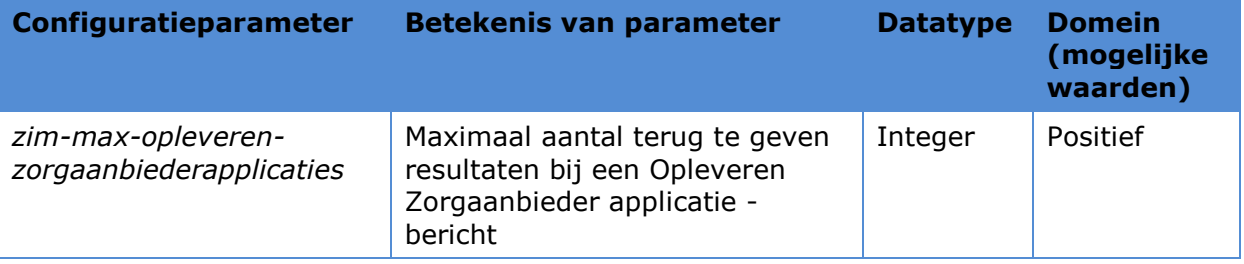

Daarnaast zal het APR register gevuld moeten worden met systeemrollen en XIStypekwalificatie's. Zie hiervoor paragraaf [5.2](#page-33-0)

Het APR houdt een configuratietabel bij waarin van elk meest recente interactie-id wordt bijgehouden wat de voorgaande versie van dit interactie-id is die door AORTA wordt ondersteund.

Ook moet er een beheerfunctie zijn om in het applicatieregister via een beheerinterface de samenwerkingsverbanden in te laden. Samenwerkingsverbanden worden aangeleverd aan het LSP. Deze samenwerkingsverbanden dienen één op één te worden ingelezen. Er kunnen dus op het LSP geen mutaties van een SWV plaatsvinden, zonder een nieuw aangeleverd samenwerkingsverband.

Inlezen van een samenwerkingsverbandlijst houdt in dat elk voorkomen van een organisatie-id in de lijst de specifieke samenwerkingsverbandlijst, en een eventueel opgenomen partnerverband, aan zijn organisatie krijgt gekoppeld.

Naast het inlezen van samenwerkingsverbanden moet het ook mogelijk zijn om een landelijk opvraagverzoek in te laten stellen in het LSP. Ook hiervoor geldt dat een verzoek één op één wordt ingelezen in het LSP.

In het APR zijn ten behoeven van de samenwerkingsverbanden twee switches opgenomen. Het is voor de APR-beheerder mogelijk om de controle op het landelijke uitwisselingsvinkje en de controle op de samenwerkingsverbanden aan of uit te zetten.

# **8 Ontwerpaspecten ten behoeve van niet-functionele eisen**

Het applicatieregister maakt onderdeel uit van de ZIM en heeft dezelfde beschikbaarheid eisen als deze hoofdcomponent.

#### Beveiliging

De wijzigingen aan attributen van een geregistreerde applicatie die door de interfaces wijzigen applicatie, wijzigen applicatiesysteemrol en toevoegen applicatiesysteemrol worden ondersteund dienen alleen vanuit de betreffende applicatie gewijzigd te kunnen worden.

#### Vertrouwelijkheid

Detail gegevens over applicatie zijn alleen voor de eigen organisatie van belang.

# **9 Interne componentenstructuur en werking**

De interne structuur van de component moet door de leverancier ontworpen worden op basis van functionele en non-functionele eisen.

# **10Procedurele beheersaspecten**

Om de aansluitgegevens en kwalificatiegegevens in het APR te vullen zijn operationele procedures nodig voor bijvoorbeeld:

- toevoegen nieuwe systeemrollen;
- toevoegen en wijzigingen van GBX-instellingen;
- toevoegen en wijzigen GZN-kwalificaties;
- toevoegen en wijzigen van XIS-typekwalificatie;
- toevoegen, toekennen en wijzigen van samenwerkingsverbanden

Deze wijzigingen zal een LSP-beheerder uitvoeren in opdracht van Servicecentrum Zorgcommunicatie.

De XIS-typekwalificaties worden aangeleverd vanuit kwalificatie proces en leveranciersmanagement (contactgegevens etc..) zoals vastgelegd in operationele procedures bij het Servicecetrum Zorgcommunicatie en de LSP-opdrachtnemer.

De GZN kwalificatie gegevens worden aangeleverd vanuit de GZN-kwalificatieproces.

De samenwerkingsverbanden zullen worden aangeleverd door Servicecentrum Zorgcommunicatie. Deze zullen in een formaat worden aangeleverd zodat ze automatisch ingelezen kunnen worden in het APR.

# **Bijlage A Referenties**

<span id="page-47-2"></span><span id="page-47-1"></span><span id="page-47-0"></span>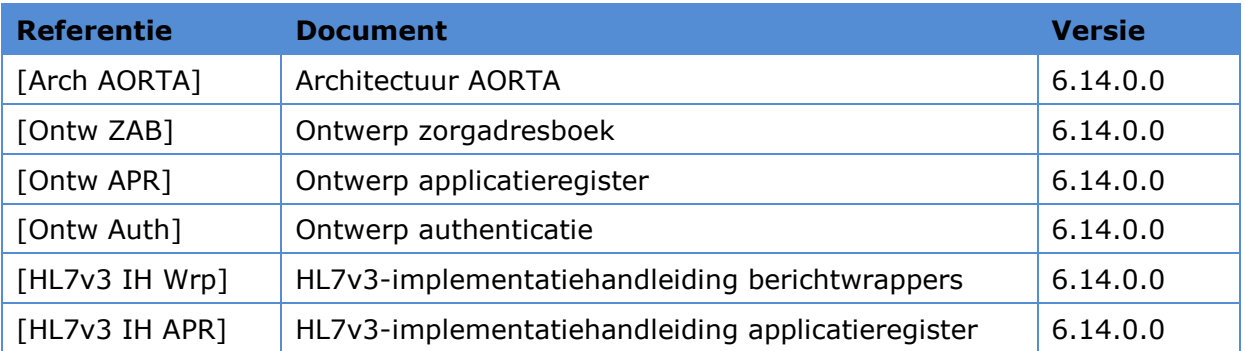